## Contents

| 1. MahaDBT Features                                                                      | 2  |
|------------------------------------------------------------------------------------------|----|
| 2. Guidelines for filling the Online Application form on the MahaDBT Portal for Students | 3  |
| 3. MahaDBT Online Portal Access:                                                         | 3  |
| 4. Home Page/Portal Landing Page:                                                        | 4  |
| 5. Online Registration for MahaDBT:                                                      | 10 |
| 5.1. Registration using Aadhaar Number                                                   | 11 |
| 5.2. Registration using Biometric                                                        | 18 |
| 5.3. Registration using Non-Aadhaar                                                      | 22 |
| 5.4. Registration using Non - Aadhaar Number                                             | 28 |
| 5.5. Registration using Non - Aadhaar Number Having Enrolment Id (EID)                   | 32 |
| 6. User Login                                                                            | 37 |
| 7. User Dashboard:                                                                       | 41 |
| 7.1. Left panel – Scheme Information                                                     | 42 |
| 7.2. Pre-Matric Application Form:                                                        | 55 |
| 7.3. Post-Matric Application Form:                                                       | 67 |

## Maharashtra State Benefits and Services (MahaDBT)

The MahaDBT is an initiative taken by the Government of Maharashtra, which is a unique and simplified platform created for Citizens to help them to avail benefits through the schemes.

The main objective of Maharashtra State Benefits and Services (MahaDBT) is to provide Automation, Streamlining & Effective Management of processes related to Application receipt, Processing, Sanction and Disbursement of benefits to the beneficiary account.

#### 1. MahaDBT Features

The main feature of MahaDBT includes:

- Citizens can Register and submit their application form online (For applying state sponsored scholarship schemes) from anywhere, anytime.
- Citizens can View/Track the status of their own application by entering the Application Id in the Application Tracking module.
- Uploading of supporting documents (such as Mark sheets, TC Certificate, Caste certificate, Income certificate...etc.,) for easy verification and transparency.
- Applicants will receive SMS and email alerts at various stages of application processing.
- Direct disbursal of benefits to the registered applicants Aadhaar linked Bank Account.
- Easy sanctioning of application process for Sanctioning Authority
- Creation of Role Based Unique Login Id and Password
- Transparency in monitoring of Scholarship by Department / State Government or both.

## **2.** Guidelines for filling the Online Application form on the MahaDBT Portal for Students

- Aadhaar Number is needed from the Academic Session 2017-18 onwards. Students not having Aadhaar number can also register on DBT Portal.
- Applicants are advised to go through the Information Bulletin carefully and acquaint themselves with all requirements to fill-up the scholarship form on MahaDBT Portal.
- It will be the sole responsibility of the applicant to make sure that he/she is eligible to apply (Refer Check eligibility module) and fulfils all the conditions prescribed for the scholarship.
- In case of in-eligibility of the applicant, which detected during any stage by verification by authorities, his/her scholarship will be rejected / cancelled with remarks.
- Applicant must check that all details provided by him/her are correct before final submission, as there will be no provision to edit details thereafter.
- Mode of submission of application for scholarship will be through online only. No other mode will be entertained.
- Titles / Labels which carrying star marked (\* required!) are compulsory fields in Application form.

#### **3. MahaDBT Online Portal Access:**

Use any of the installed Browser of your system(Desktop or Laptop). The Supporting browsers are as follows:

| Browsers               | Internet      | Google | Mozilla |
|------------------------|---------------|--------|---------|
|                        | Explorer (IE) | Chrome | Firefox |
| Recommended<br>Version | 10+           | 55+    | 54+     |

Enter the valid URL of MahaDBT <u>http://www.mahadbt.gov.in</u> & press Enter key to view the MahaDBT Home Page.

#### 4. Home Page/Portal Landing Page:

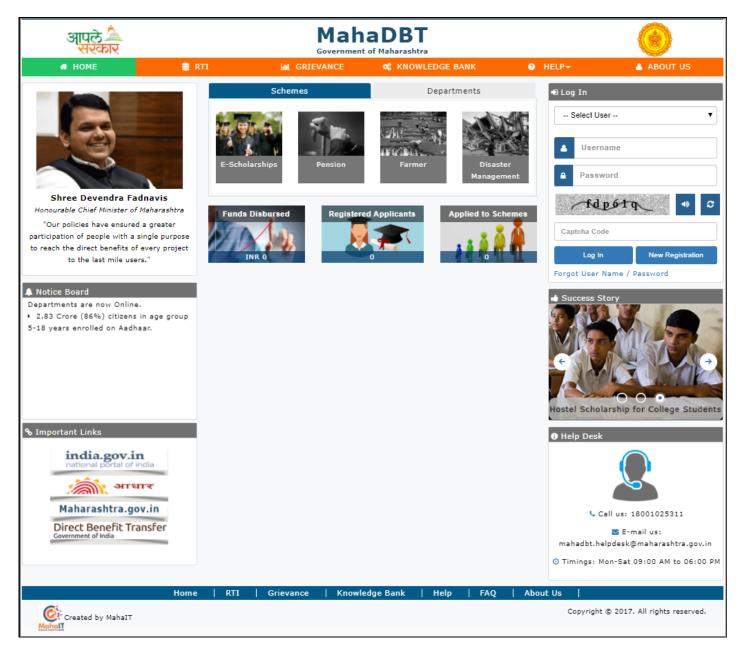

Following are the features displayed in the Home page/Landing page - MahaDBT Portal:

- About Us
- RTI
- Grievance
- Knowledge Bank
- Help
- FAQ
- Flipbook
- Notice Board
- Important Links
- Departments
- Schemes
- Login
- Registration
- Success Story
- Help Desk
- Funds Disbursed
- Registered Users
- Schemes Applied

#### About us:

The aim of reforming the Government delivery system of benefits by re-engineering the existing process in welfare schemes for simpler and faster flow of information/funds and to ensure accurate targeting of the beneficiaries, avoid duplication and reducing leakages in the existing system.

MahaDBT is the highest priority and focus area of the Government of Maharashtra.

## RTI:

An act to provide for delivery of transparent, efficient and timely public services to the eligible persons in the State of Maharashtra and for matters connected therewith or incidental thereto.

## Fund Disbursed

Total number of funds disbursed for various schemes shown here.

#### **Registered Applicants**

Total number of users registered in MahaDBT Portal for different schemes shown here.

## Applied to Schemes

Total numbers of schemes applied by the registered user shown here.

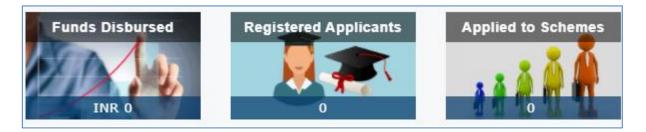

## Notice Board

Notice board displays latest Government schemes and announcements of various updated schemes.

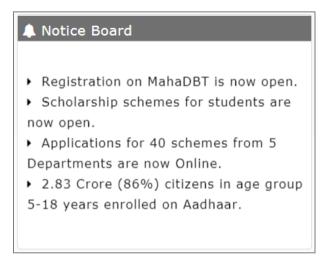

Fig: Notice Board

## Important Links:

The external important links are listed under this section, one can access these links by clicking the approporiate link.

| in  | dia.gov.in        |
|-----|-------------------|
| 1   | आधार              |
| Mah | arashtra.gov.in   |
|     | t Benefit Transfe |

Fig: Important Links

### Schemes:

The various citizen benefits or the schemes, which are announced by the government listed under the heading "Schemes", which is visible on the Home page of the portal.

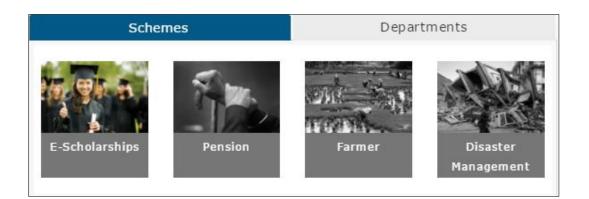

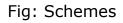

## Departments:

The various schemes of different departments displayed under this heading "Departments", which is visible in the home page or landing page.

| Schemes                                                                                                    | Departments                                                                                                    |
|----------------------------------------------------------------------------------------------------|----------------------------------------------------------------------------------------------------|
| Social Justice & Special Assistance                                                                                                    |                                                                                                    |
| <ol> <li>Government of India Post-Matri</li> <li>Post-Matric Tuition Fee and Exa</li> <li>Rajarshi Chhatrapati Shahu Ma</li> <li>Scholarship and technical educt</li> <li>Savitri Bai Phule Scholarship</li> <li>Government of India Scholarship</li> <li>Pre-Matric tuition fee and exam</li> <li>Pre-Matric Merit Scholarship</li> <li>Scholarship for Children of pare</li> <li>Higher Education Scholarship</li> </ol> | amination Fee<br>haraj Merit Scholarship<br>ation to handicapped students<br>ip for 9th and 10th<br>n fee<br>ents in unclean occupation<br>Within India |
| •                                                                                                    | •                                                                                                    |
| Minorities Development                                                                                                    |                                                                                                    |
| Tribal Development Department                                                                                                    |                                                                                                    |
| Higher and Technical Education                                                                                                    |                                                                                                    |
| School Education                                                                                                    |                                                                                                    |

Fig: Departments

#### Help Desk:

Help desk offers a single point of contact/Helping hand for citizens to get assistance to find solutions to common queries, Schemes announced by the government, Registration and so on.

You can find the Helpdesk number and Email Id to know more information with respect to your queries related to MahaDBT

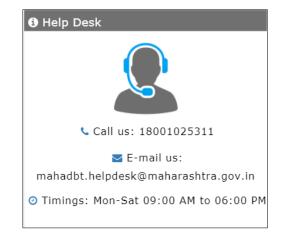

The timings are from Monday to Saturday 9:00 am to 6:00 pm

Fig: Help Desk

#### Success Story:

Success stories of various benefits availed by the citizens are displayed under the heading "Success Story", also one can write their testimony in this section.

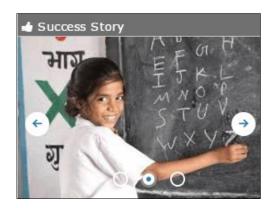

Fig: Success Story

## 5. Online Registration for MahaDBT:

Applicants will be able to register themselves through online registration process.

- Online Registration done through the website <a href="http://www.mahadbt.gov.in">http://www.mahadbt.gov.in</a> from any of the internet access point.
- The new user to Register into the portal, click on "New Registration" button in login section.

| € Log In                    |  |
|-----------------------------|--|
| Select User 🔻               |  |
| ▲ Username                  |  |
| Password                    |  |
| hi2j3x 🔹 🕄                  |  |
| Captcha Code                |  |
| Log In New Registration     |  |
| Forgot User Name / Password |  |

A new web page requesting to enter the preliminary data as required for the registration.

## 5.1. Registration using Aadhaar Number

Registration process explained below.

Step 1- Do You Have Aadhaar Card?

Please select "Yes" and click on Continue button to continue with Registration process.

| Aadhaar Availability      | Do you have Aadhaar? 💽 Yes 💿 No                                                                                                    |
|---------------------------|----------------------------------------------------------------------------------------------------|
| Aadhaar<br>Authentication | If Yes, your registration and application process will be fast and seamless.<br>Please click on Continue button to continue with registration process.<br>Continue |
| Registration Details      |                                                                                                    |

**Step 2-** Choose Authentication Type - There are two types of authentications available.

- OTP If the mobile number registered with Aadhaar, then the user can select the authentication type "OTP"
- Biometric If the mobile no not registered with Aadhaar, then the user can select the authentication type as Biometric.

If your Mobile Number registered with Aadhaar, then choose the authentication type as "OTP".

Tick on the consent check box to agree to share your information with Maharashtra government for DBT purpose.

| -                                                      | Choose Authentication type:     OTP     Biometric    Biometric    Biometric    Biometric   Biometric  Biometric Biometric  Biometric Biometric Biometric Biometric Biometric Biometric Biometric Biometric Biometric Biometric Biometric Biometric Biometric Biometric Biometric Biometric Biometric Biometric Biometric Biometric Biometric Biometric Biometric Biometric Biometric B |
|--------------------------------------------------------|----------------------------------------------------------------------------------------------------|
| Aadhaar Availability<br>E<br>Aadhaar<br>Authentication | ☑ By clicking the tick box, I hereby consent for my Aadhaar number and demographic information<br>(as defined in the Aadhaar Act) to be used by the MahaDBT portal and system to collect eligibility<br>related information about me, in order to avail of various benefits and services provided by the<br>Maharashtra Government, or the Government of India. I understand the information provided will be<br>stored and processed in compliance with the applicable regulations of the Government of<br>Maharashtra, and the Government of India.                                                                                                    |
| Registration Details                                   | Please enter your     XXXXXXX     Send OTP       Aadhaar Number     XXXXXXX     Send OTP                                                                                                    |
|                                                        |                                                                                                    |
|                                                        | आधार-आम आदमी का अधिकार Aadhaar-Aam Admi ka Adhikar                                                                                                    |

Enter the Aadhaar number and click on "Send OTP" button. The system validates the Aadhaar number and sends the system generated "OTP" to registered Mobile number

|        | 🛢 RTI                                                                              | ×              |                                       |
|--------|------------------------------------------------------------------------------------|----------------|---------------------------------------|
|        | OTP for Aadhaar authentication has been sent to you A<br>registered mobile number. | adhaar linked/ |                                       |
|        | Choose Authenticatio                                                               | ок             | Instructions and Help                 |
|        |                                                                                    |                |                                       |
|        | 🗷 I hereby state that I have no objection in authenticating myself with            |                | OTP stands for One Time PIN. It is    |
|        | authentication system and consent to providing my Aadhaar number a                 |                | a unique 6-character code that can    |
| Step 2 |                                                                                    |                | only be used once and is sent only    |
|        |                                                                                    |                | to your registered mobile number.     |
|        | authentication shall be used only for authenticating wy dewity throug              |                |                                       |
|        | Authentication system for that specific transaction and for no ther pu             |                |                                       |
|        | •                                                                                  |                | registration in case if the user      |
|        | Please enter your 2421196016 Send OTP                                              |                |                                       |
|        | Aadhaar Number                                                                     |                |                                       |
|        |                                                                                    |                | (Authority) mentioned in the A        |
|        |                                                                                    |                |                                       |
|        |                                                                                    |                | sent to the mobile number of          |
|        |                                                                                    |                |                                       |
|        |                                                                                    |                | valid for a limited time. At the time |
|        |                                                                                    |                | of authentication, the OTP will       |
|        | V                                                                                  |                | submit its OTP with its / her base    |
|        |                                                                                    |                | number and will be matched with       |
|        | आधार-आम आदमी का अधिकार Aadhaar-Aam Admi ka Adhikar                                 |                | the OTP sent by the Authority and     |
|        |                                                                                    |                | any other information related to      |

An alert message displayed saying that – OTP for Aadhaar authentication has been sent to your Aadhaar linked registered Mobile number. Click on OK button.

Enter the received OTP in the system and click on "Verify OTP" button

| Aadhaar Availability           | Choose Authentication type: <ul> <li>OTP</li> <li>Biometric</li> </ul>                                                                                                    |
|--------------------------------|----------------------------------------------------------------------------------------------------|
| E<br>Aadhaar<br>Authentication | By clicking the tick box, I hereby consent for my Aadhaar number and demographic information<br>(as defined in the Aadhaar Act) to be used by the MahaDBT portal and system to collect eligibility<br>related information about me, in order to avail of various benefits and services provided by the<br>Maharashtra Government, or the Government of India. I understand the information provided will be |
| Registration Details           | stored and processed in compliance with the applicable regulations of the Government of Maharashtra, and the Government of India.                                                                                                    |
| <b>A</b><br>User Registration  | Please enter your     xxxxxxx     Send OTP     xxxxxxx     Verify OTP       Aadhaar Number     XXXXXXX     Send OTP     XXXXXXXX     Verify OTP                                                                                                    |
|                                |                                                                                                    |
|                                | भ         4197 XXXX 6155         4197 XXXX 6155           आधार-आम आदमी का अधिकार         Aadhaar-Aam Admi ka Adhikar                                                                                                    |

Post successful OTP verification an alert message "Authentication Successful! Please click on Continue" will be displayed on the screen. Click on OK button to continue with registration

|             |                                                                        | Authentication Successful. Please click on continue                                                       | e. |   |                          |                                                                                                    |                                                                                                    |
|-------------|------------------------------------------------------------------------|----------------------------------------------------------------------------------------------------|----|---|--------------------------|----------------------------------------------------------------------------------------------------|----------------------------------------------------------------------------------------------------|
|             |                                                                        |                                                                                                    | 0  | к | G                        |                                                                                                    |                                                                                                    |
| Step 1      | Choose Authentication ty                                               | pe:     OTP   Biometric  bicction in authenticating myself with Aadhaar bas                               |    |   |                          | Instructions     What is OTP?     OTP stands for One                                                                                                    | and Help                                                                                                    |
| Step 2      | to providing my Aadhaar number<br>purposes of availing of the servi    | r and One Time Pin (OTP)/ Bio Metric data for Aadha<br>ces under 'MahaDBT' portal from MITCL. I understan |    |   | for the<br>ric I provide | 6-character code t                                                                                                    | hat can only be used once<br>your registered mobile                                                                                     |
| L<br>Step 3 | for authentication shall be used<br>specific transaction and for no of | only for authenticating my identity torogenethe Aadl<br>ther purposes.                                    |    |   |                          | number.<br>Who should opt f                                                                                                    |                                                                                                    |
|             | Please enter your Aadhaar<br>Number                                    | 533999352869 Send OTP 996638                                                                              |    |   |                          | the user mobile nu<br>Aadhaar. In which                                                                                                    | r OTP registration in case<br>mber is registered with<br>an OTP UIDAI (Authority)<br>one-time PIN (OTP)                                 |
|             | This is UID Number<br>41972000 6155                                    |                                                                                                    |    |   |                          | document is sent t<br>registered number.<br>limited time. At the<br>the OTP will submi<br>number and will be<br>sent by the Author<br>information related | o the mobile number of<br>This OTP is valid for a<br>e time of authentication,<br>t its OTP with its / her ba<br>e matched with the OTP |
|             | भाषार-आग आपना का अधिकार A                                              |                                                                                                    |    |   |                          | See More                                                                                                    |                                                                                                    |

If the Bank details not linked with Aadhaar, the alert message will be displayed – "Your Bank Account is not linked with Aadhaar."

|                       |                                                                           | Your Bank Account is not linked with Aadhaar                                                                                                    |                                                          |                                                                                                    |
|-----------------------|---------------------------------------------------------------------------|----------------------------------------------------------------------------------------------------|----------------------------------------------------------|----------------------------------------------------------------------------------------------------|
|                       |                                                                           |                                                                                                    | ОК                                                       |                                                                                                    |
| Step 1<br>E<br>Step 2 | to providing my Aadhaar number ar<br>purposes of availing of the services | ection in authenticating myself with Aadhaar based aut<br>d One Time Pin (OTP)? Bio Metric data for Aadhaar bas<br>under 'MahaDBT' portal from NTCL. I understand that<br>y for authenticating my identity <b>(</b> , <b>P</b> ) whe Aadhaar A | ed authentication for the the OTP / Bio-Metric I provide | <ul> <li>Instructions and Help</li> <li>What is OTP?</li> <li>OTP stands for One Time PIN. It is a unique 6-character code that can only be used once and is sent only to your registered mobile number.</li> <li>Who should opt for OTP?</li> </ul>                                                                                                    |
|                       | Please enter your Aadhaar 50<br>Number                                    | 33999352869 Send OTP 996638                                                                                                    |                                                          | User Should Opt for OTP registration in case if<br>the user mobile number is registered with<br>Aadhaar. In which an OTP UIDAI (Authority)<br>mentioned in the A one-time PIN (OTP)                                                                                                    |
|                       | This is UID Number                                                        | 4197 XXXX 6155<br>hear-Aam Admi ka Adhikar                                                                                                    |                                                          | document is sent to the mobile number of<br>registered number. This OTP is valid for a<br>limited time. At the time of authentication,<br>the OTP will submit its OTP with its / her base<br>number and will be matched with the OTP<br>sent by the Authority and any other<br>information related to the authentication<br>process will be answered as yes or no |

Click on "OK" button to continue with registration.

**Step 3:** Post Successful OTP verification the Applicant details fetched from UIDAI will be auto populated in the Personal details fields Personal Details, Address Details, Bank Details.

If there is any change in the details, the applicant should contact UIDAI to update the relevant information

|                                | Personal Details                          |            |
|--------------------------------|-------------------------------------------|------------|
| aar Availability               | Image                                     |            |
| Aadhaar<br>thentication        | Full Name                                 | S/o Or C/o |
| 1                              | XXXXXXXX                                  | XXXXXXXX   |
| tration Details                | Date of Birth                             | Age        |
| r Registration                 | xxxxxxx                                   | xxxxxxx    |
| 2010.422 C (145922.29991.4495) | Mobile No.                                | Email Id   |
|                                | XXXXXXXX                                  |            |
|                                | Gender                                    |            |
|                                | xxxxxxx                                   |            |
|                                | Permanent Address Details<br>Bank Details |            |
|                                | Bank Details                              |            |

| ar Availability     | Permanent Address Details |                     |
|---------------------|---------------------------|---------------------|
| Aadhaar             | House No / Building Name  | Street              |
| Authentication      | XXXXXXXX                  | XXXXXXXX            |
| <b>1</b>            | Village/Town/City         | Post Office         |
| egistration Details | XXXXXXXX                  | XXXXXXXX            |
| User Registration   | Landmark                  | Sub District/Taluka |
|                     | XXXXXXXX                  | XXXXXXXX            |
|                     | District                  | State               |
|                     | xxxxxxxx                  | XXXXXXXX            |
|                     | Pincode                   |                     |
|                     | XXXXXXXX                  |                     |

| =                         | Personal Details          |        |  |
|---------------------------|---------------------------|--------|--|
| adhaar Availability       | Permanent Address Details |        |  |
| Aadhaar<br>Authentication | Bank Details              |        |  |
| L                         | Linked Bank               | Status |  |
| gistration Details        |                           |        |  |
| ser Registration          | Back Continue             |        |  |

**Step 4**- **Creation of Applicant's Username and Password** - Applicant will need to create the User Name and Password to access the system in this step.

Applicant will enter the User Name, Password, Confirm Password and Captcha and click the Register button.

| -                         | User Name*                                             | XXXXXXXX                                                                           |
|---------------------------|--------------------------------------------------------|------------------------------------------------------------------------------------|
| Aadhaar Availability      |                                                        |                                                                                    |
|                           | Password*                                              | XXXXXXXX                                                                           |
| Aadhaar<br>Authentication | Note: Password should be<br>one special character Eg:a | atleast 8 characters long and should contain one number,one character and bc@defg2 |
| 1                         | Confirm Password*                                      |                                                                                    |
| Registration Details      |                                                        | XXXXXXXX                                                                           |
| A                         |                                                        | <u>• u5rstj</u> • • 2                                                              |
| User Registration         |                                                        |                                                                                    |
|                           | Captcha*                                               | please enter the image text                                                        |
|                           | Back Register                                          |                                                                                    |

On clicking the **Register button,** the system validates entered details and display's the alert message saying that "Profile created successfully."

| आ           | पले<br>संरकार | mahadbt.gov.in says:<br>Profile created successfully | ×     |                                                                              |
|-------------|---------------|------------------------------------------------------|-------|------------------------------------------------------------------------------|
|             |               |                                                      | ОК    |                                                                              |
|             |               |                                                      |       |                                                                              |
|             |               |                                                      | ×     | Instructions and Help                                                        |
|             |               |                                                      |       | What is User Name?                                                           |
|             |               |                                                      | ×     | User Name will be any valid name                                             |
|             |               | st 8 characters long and should containcone numb     |       | selected by the user for logging into the system from next time onwards. The |
|             |               | • •                                                  |       | Minimum length of user name is 6                                             |
|             |               | • •                                                  | ×     | characters                                                                   |
| A<br>Step 4 |               | ~ ++(T+2)                                            |       |                                                                              |
|             | Captcha*      |                                                      |       |                                                                              |
|             | Back Register |                                                      |       |                                                                              |
|             |               |                                                      |       |                                                                              |
|             |               | copyright ©2017. All rights rese                     | rved. |                                                                              |

User can use the registered User Name and Password to login into the DBT portal.

## 5.2. Registration using Biometric

**Step 1-** If Mobile Number not registered with Aadhaar, the User can select the authentication type as **Biometric** 

Make sure that a functional biometric device is attached to the system, which the user using for registration.

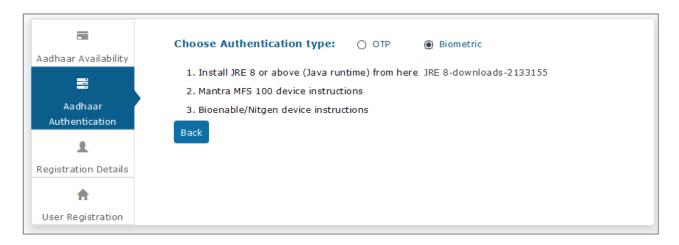

#### Step 2- Install JRE 8 or above (Java runtime)

| ORACLE                                                                                                    | Menu                                                                                                    | Q                                                                                                    | 📩 Sign In 🗸                                                                                                    | Country ~ 💋 Call                                                                                                    |
|----------------------------------------------------------------------------------------------------|----------------------------------------------------------------------------------------------------|----------------------------------------------------------------------------------------------------|----------------------------------------------------------------------------------------------------|----------------------------------------------------------------------------------------------------|
| racle Technology Network > J                                                                                                    | lava > Java SE > Downloads                                                                                                    |                                                                                                    |                                                                                                    |                                                                                                    |
| Java SE<br>Java EE<br>Java ME<br>Java SE Support<br>Java SE Advanced & Suite<br>Java Embedded<br>Java DB<br>Web Tier<br>Java Card | Java programs, but not develop then                                                                                                    | onment 8 Dov<br>, or do you want to de<br>n, download the Java I<br>or Java, download the                                                                                                    | vnloads<br>velop Java programs? If you want to run<br>Runtime Environment, or JRE™.<br>Java Development Kit, or JDK™. The JDK                                                                                                    | Java SDKs and Tools<br>Java SE<br>Java EE and Glassfish<br>Java ME<br>Java Card<br>NetBeans IDE<br>Java Mission Control<br>Java Resources |
| Java TV<br>New to Java<br>Community                                                                                               | You must accept the Oracle Bin                                                                                                    | ary Code License Ag<br>software.                                                                                                    | onment 8u144<br>reement for Java SE to download this<br>Decline License Agreement                                                                                                    | Java APIs     Technical Articles     Demos and Videos     Eorums                                                                          |
| Java Magazine                                                                                                    | Product / File Description<br>Linux x86<br>Linux x86<br>Linux x84<br>Mac OS X<br>Mac OS X<br>Solaris SPARC 64-bit<br>Solaris x84<br>Windows x86 Online<br>Windows x86<br>Windows x88<br>Windows x86<br>Windows x84 | File Size           59,13 MB         ●ire           75,011 MB         ●ire           56,48 MB         ●ire           72,41 MB         ●ire           63,94 MB         ●ire           55,56 MB         ●ire           72,41 MB         ●ire           52,120 MB         ●ire           9,95 MB         ●ire           0,7 MB         ●ire           60,2 MB         ●ire           60,2 MB         ●ire           60,2 MB         ●ire           61,2 MB         ●ire | Download           8/0144-linux-586.rpm           8/0144-linux-586.tar gz           8/0144-linux-864.tar gz           8/0144-linux-864.tar gz           8/0144-macosx-864.drmg           8/0144-macosx-864.tar gz           8/0144-macosx-864.tar gz           8/0144-windows-586.eft/w.exe           8/0144-windows-586.eft/w.exe           8/0144-windows-586.tar gz           8/0144-windows-586.tar gz           8/0144-windows-586.tar gz           8/0144-windows-584.tar gz | <ul> <li>Java Maqazine</li> <li>Java net</li> <li>Developer Training</li> <li>Tutorials</li> <li>Java com</li> </ul>                      |

## Step 3- Unzip Biometric Application zip file to suitable directory

| lame            | Date modified    | Туре         | Size      |
|-----------------|------------------|--------------|-----------|
| AadharIntConfig | 28-07-2017 14:01 | File folder  |           |
| build           | 28-07-2017 14:01 | File folder  |           |
| Dependency      | 28-07-2017 14:06 | File folder  |           |
| dist            | 28-07-2017 14:07 | File folder  |           |
| FingerData      | 28-07-2017 14:07 | File folder  |           |
| lib             | 28-07-2017 14:07 | File folder  |           |
| nbproject       | 28-07-2017 14:07 | File folder  |           |
| src             | 28-07-2017 14:07 | File folder  |           |
| test            | 27-05-2017 01:47 | File folder  |           |
| build           | 23-07-2017 17:38 | XML Document | 4 KB      |
| 👤 dbtbiometric  | 22-07-2017 22:13 | WinZip File  | 14,622 KB |
| 👤 dist          | 24-07-2017 19:58 | WinZip File  | 14,622 KB |
| manifest.mf     | 26-05-2017 22:08 | MF File      | 3 KB      |
|                 |                  |              |           |
|                 |                  |              |           |

| sers\Desktop\Biometric\dist |                  |                     |       | $\vee$ $\rightarrow$ | Search dist 🔎 |
|-----------------------------|------------------|---------------------|-------|----------------------|---------------|
| Name                        | Date modified    | Туре                | Size  |                      |               |
| lib                         | 28-07-2017 14:07 | File folder         |       |                      |               |
| 🕌 Biometric                 | 26-07-2017 10:22 | Executable Jar File | 29 KB |                      |               |
| README                      | 26-07-2017 10:22 | Text Document       | 2 KB  |                      |               |
|                             |                  |                     |       |                      |               |
|                             |                  |                     |       |                      |               |
|                             |                  |                     |       |                      |               |
|                             |                  |                     |       |                      |               |
|                             |                  |                     |       |                      |               |
|                             |                  |                     |       |                      |               |
|                             |                  |                     |       |                      |               |
|                             |                  |                     |       |                      |               |
|                             |                  |                     |       |                      |               |
|                             |                  |                     |       |                      |               |
|                             |                  |                     |       |                      |               |

## Step 4- Start the application by giving following command from console java -jar biometric.jar

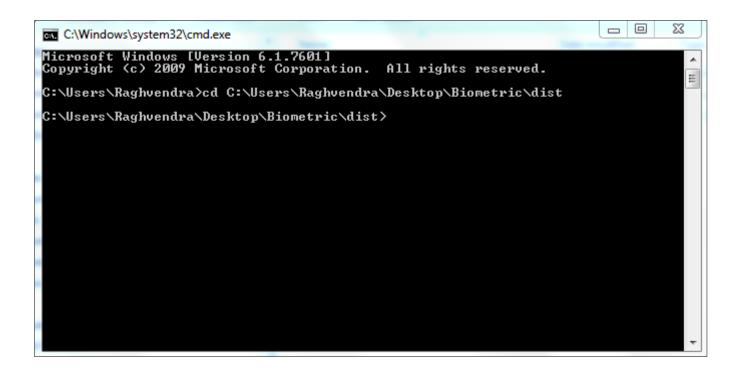

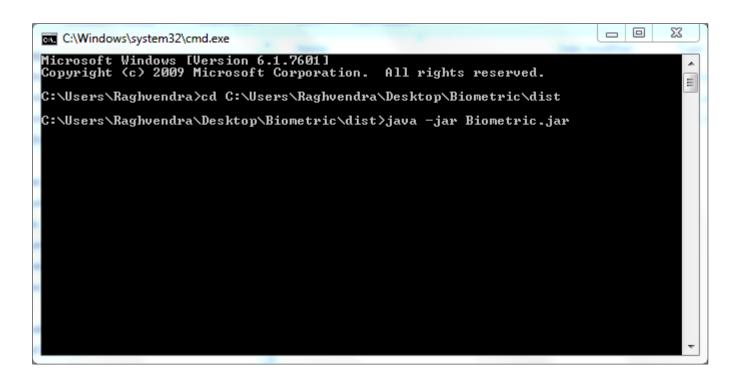

Then the user can view the Biometric authentication form - Enter Aadhaar number, User ID, Pass word and confirm password.

The User has to put the finger on Biometric device for to get scan and verify.

|                  |                | 1      |
|------------------|----------------|--------|
| AADHAAR Number : | 5xxxxxxxx9     |        |
|                  |                |        |
| UserId :         | abcdefg        |        |
|                  |                |        |
| Password:        | XXXXXXXXXXXX   |        |
|                  |                |        |
| Confirm Password | XXXXXXXXXXXX   |        |
|                  | 10000000000    |        |
|                  |                | Verify |
| Mobile Number    | 9xxxxxxx0      |        |
|                  |                |        |
| Email Id :       | abc@gmail.com  |        |
|                  |                |        |
|                  |                |        |
|                  |                |        |
|                  | III The second |        |
|                  |                |        |
|                  |                |        |
|                  |                |        |
|                  |                |        |
|                  |                |        |
|                  |                |        |
|                  |                | 1      |

After successful verification, the User can login with created User ID and Password.

## 5.3. Registration using Non-Aadhaar

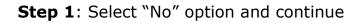

| Aadhaar Availability      | Do you have Aadhaar? 🔘 Yes 🔘 No                                              |
|---------------------------|------------------------------------------------------------------------------|
| Aadhaar<br>Authentication | If Yes, your registration and application process will be fast and seamless. |
| Registration Details      |                                                                              |
| User Registration         |                                                                              |

**Enrollment ID Check** – The system will ask, "Do you have an Enrolment ID?" Click on "Yes" Button

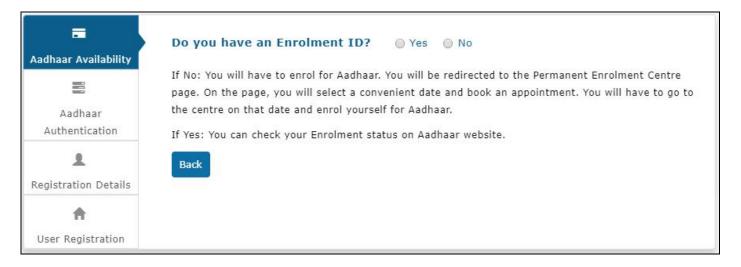

#### a) Verification of Enrollment ID Status—Click on 'Yes'- button

| The second second secon | Want to know the status of your Enrollment ID? O Yes ONO                                                                                                    |
|----------------------------------------------------------------------------------------------------|----------------------------------------------------------------------------------------------------|
| Aadhaar<br>Authentication                                                                                                    | If Yes : You will be redirected to Aadhaar website to know your Aadhaar status.<br>If No: You will have to register by manually filling your Enrolment Id along with each and every detail<br>and uploading necessary documents. After registration, to apply for any benefit you will have to get all<br>the necessary documents physically verified by respective authorized department officials. |
| Registration Details                                                                                                    | Back                                                                                                    |
| User Registration                                                                                                    |                                                                                                    |

The site will redirect the Applicant/User to Aadhaar site for Enrollment Status check. Link here.

Enter the Verified Enrollment Status -

|                           | 1. Generated : If your Aadhaar Number has been generated then please click on Generated button to                                                                 |
|---------------------------|----------------------------------------------------------------------------------------------------|
| Aadhaar Availability      | continue with the registration using Aadhaar.<br>2. Underprocess : If your Aadhaar Number generation is still in progress then please click on In                 |
|                           | Progress button to continue registration with Enrolment ID.<br>3. Rejected :If your request for Aadhaar has been rejected then please click on Rejected button to |
| Aadhaar<br>Authentication | continue registration using Enrolment ID.                                                                                                    |
| L<br>Registration Details | Generated Underprocess Rejected<br>Back                                                                                                    |
|                           |                                                                                                    |
| User Registration         |                                                                                                    |

**If the Enrollment ID (EID) is Generated**, then the user will be redirected to step 2 of Aadhaar registration flow

| =                                                      | Choose Authentication type: OTP OBiometric                                                                                                    |
|--------------------------------------------------------|----------------------------------------------------------------------------------------------------|
| Aadhaar Availability<br>E<br>Aadhaar<br>Authentication | <ol> <li>OTP: For authentication, the OTP shall be sent to the mobile number registered/linked with Aadhaar.<br/>Please select this option only if you have the Aadhaar linked/registered mobile number available with<br/>you. In case your mobile number is not linked with Aadhaar please visit your nearest Aadhaar<br/>Enrolment Center.</li> </ol> |
| Registration Details                                   | Biometric: For authentication, please make sure that a functional biometric device is attached to the system which you are using for registration.                                                                                                    |
|                                                        | In case of non availability of a biometric device please visit your nearest Aadhaar Enrolment Center or<br>a Center/Institution/Agency where a functioning biometric device is attached to system.                                                                                                    |
| User Registration                                      | To know your nearest Aadhaar Enrolment Center click here                                                                                                    |
|                                                        |                                                                                                    |

**If the Enrollment ID (EID) is Rejected,** the user should start registering on DBT Portal without Aadhaar.

User should know the reason of rejection of the Enrolment ID and should search for Aadhaar Permanent Enrolment Center (PEC) and re-enroll for getting the Aadhaar.

**If the Enrollment Id (EID) is Under process**, the user has to Enter the enrolment number (Enrolment Id +Date Timestamp) and click on "Continue" button to proceed with Registration process on DBT Portal.

| Aadhaar Availability      | Please enter Aadhar E                               | nrollment Id (Enrollmen                                                                                                    | t Id is of 28 digits                         | )                                               |
|---------------------------|-----------------------------------------------------|----------------------------------------------------------------------------------------------------|----------------------------------------------|-------------------------------------------------|
|                           |                                                     |                                                                                                    |                                              |                                                 |
| Aadhaar<br>Authentication | How to Generate EID from Enrolment                  | t Number<br>meric character The format in which the 28 digit Enrolmen                                                                                                    | t ID (Enrolment Number) has to be entered is | EA Code - 4 digit. Station Code - 5 digi        |
| Registration Details      | In the Print Receipt, the Enrolment number is enter | OM-SS • 6 digit. The total number of all the above digits will<br>red as EA Code/Station Code/Sequence Number and Dat<br>nrolment number as a single number without any spaces as<br>nple. | e is entered as (DDMMYYYY)/Time(HHMM         | <b>SS).</b> An EID will be generated out of the |
| ń                         | Ger                                                 | Authonity of India/ भारतीय विशिष्ट प्रस्थान प्रापिकरण<br>स्वात्मकत of India/ अरस सरकर<br>t Slip/ Resident Copy- प्रायती / जियामी रसीद                                                      | AADHAAR                                      |                                                 |
| User Registration         | Enrolment No./                                      | •••                                                                                                    | 009000000<br>02/08/2010 18:07:00             |                                                 |
|                           | Name, Address and other details                     | नाम,पता और अन्य विवरण                                                                                                    |                                              |                                                 |
|                           |                                                     | ntered as EA Code(4)/Station Code(5)/Sequence Numba<br>and date is combined as single number. All the spaces and a<br>blue colour are changed to YYYYMMDD.                                 |                                              |                                                 |

## Step 3: Fill all the mandatory fields in the Registration form

| 6                               | 7                                                |
|---------------------------------|--------------------------------------------------|
|                                 |                                                  |
|                                 |                                                  |
|                                 |                                                  |
| 🕂 Personal Details              | × This profile is not linked with Aadhaar        |
| Full Name*                      | Date of Birth *                                  |
| system                          | a 01/01/2003                                     |
| Age*                            | Mobile Number*                                   |
| 14                              | 8997987987                                       |
| Email ID*                       | Gender*                                          |
| asd@adsf                        | Male v                                           |
| ✤ Family Details                |                                                  |
| Is Father Alive? 🖲 Yes 🔿 No     |                                                  |
| Father's Name                   |                                                  |
| adfa                            |                                                  |
| Is Mother Alive? 🖲 Yes 🔘 No     |                                                  |
| Mother's Name                   |                                                  |
| asdf                            |                                                  |
| 🕂 Address Details               | <b>x</b> This profile is not linked with Aadhaar |
| House No / Building Name        | Street                                           |
|                                 |                                                  |
| Village/Town/City               | Landmark                                         |
|                                 |                                                  |
| Sub District/Taluka             | District                                         |
|                                 | Aurangabad                                       |
| State                           | Pincode                                          |
| Maharashtra                     | 868768                                           |
| + Corresponding Address Details |                                                  |
| Same as Permanent Address 🖉     |                                                  |
| House No / Building Name        | Street                                           |
|                                 |                                                  |
| Village/Town/City               | Landmark                                         |
|                                 |                                                  |
|                                 | District                                         |
| Sub District/Taluka             |                                                  |
| Sub District/Taluka             | Aurangabad •                                     |
| Sub District/Taluka             | Aurangabad •                                     |

Step 4: Creation of Applicant's Username and Password-

Fill the User Name & Password and confirm the password then only you can see the "Register" button.

| Aadhaar Availability                              | User Name*                                                                  |                                                                                      |
|---------------------------------------------------|-----------------------------------------------------------------------------|--------------------------------------------------------------------------------------|
|                                                   | Password*                                                                   |                                                                                      |
| Aadhaar<br>Authentication<br>Registration Details | Note: Password should be<br>one special character Eg:a<br>Confirm Password* | atleast 8 characters long and should contain one number, one character and abc@defg2 |
| User Registration                                 |                                                                             |                                                                                      |
|                                                   | Captcha*                                                                    | please enter the image text                                                          |
|                                                   | Back Register                                                               |                                                                                      |

On clicking the **Register button,** the system validates entered details and display's the alert message saying that "Registration Successful. Please login and apply for benefits."

| ,      | आपले<br>संस्कार                                                                      | Registration Successful. Please login and apply for benefits.             |                                                                                                    |
|--------|--------------------------------------------------------------------------------------|---------------------------------------------------------------------------|----------------------------------------------------------------------------------------------------|
| 🖶 НОМЕ | S RTI                                                                                | ОК                                                                        | HELP ▼ ▲ ABOUT US                                                                                                    |
| Step 1 | User Name*                                                                           | ✓                                                                         | Instructions and Help<br>What is OTP?<br>OTP stands for One Time PIN. It is a                                                                                                    |
| Step 2 | Note: Password should be atleast 8 of<br>character Eg:abc@defg2<br>Confirm Password* | haracters long and should contain one number,one character and one specia |                                                                                                    |
| Step 3 | Captcha*                                                                             | <u></u> + 2                                                               | User Should Opt for OTP registration in<br>case if the user mobile number is<br>registered with Aadhaar. In which an<br>OTP UIDAI (Authority) mentioned in the                                                                                       |
|        | Back Register                                                                        |                                                                           | A one-time PIN (OTP) document is sent<br>to the mobile number of registered<br>number. This OTP is valid for a limited<br>time. At the time of authentication, the<br>OTP will submit its OTP with its / her<br>base number and will be matched with |
|        |                                                                                      |                                                                           | the OTP sent by the Authority and any<br>other information related to the<br>authentication process will be answered                                                                                                    |

## 5.4. Registration using Non - Aadhaar Number

**Step 1**: Select "No" option on "Do you have Aadhaar Card "– if you do not have Aadhaar

| E<br>Aadhaar Availability      | Do you have Aadhaar? 🔘 Yes 💿 No                                              |
|--------------------------------|------------------------------------------------------------------------------|
| E<br>Aadhaar<br>Authentication | If Yes, your registration and application process will be fast and seamless. |
| Registration Details           |                                                                              |

If you do not have Enrollment ID either – Click on No.

| T<br>Aadhaar Availability | Do you have an Enrolment ID? 💿 Yes 💿 No                                                                                                    |
|---------------------------|----------------------------------------------------------------------------------------------------|
|                           | If No: You will have to enrol for Aadhaar. You will be redirected to the Permanent Enrolment Centre<br>page. On the page, you will select a convenient date and book an appointment. You will have to go to<br>the centre on that date and enrol yourself for Aadhaar. |
| Aadhaar<br>Authentication | If Yes: You can check your Enrolment status on Aadhaar website.                                                                                                    |
| Registration Details      | Back Continue                                                                                                    |
| ♠ User Registration       |                                                                                                    |

Click on "Continue" button to proceed with filling the details in the registration form and to get Register on MahaDBT Portal.

## $\textbf{Step 3:} \ \textbf{Fill all the mandatory fields in the Registration form}$

| le la la la la la la la la la la la la la                                    | -                                                |
|------------------------------------------------------------------------------|--------------------------------------------------|
|                                                                              |                                                  |
|                                                                              |                                                  |
| _                                                                            |                                                  |
| + Personal Details                                                           | <b>x</b> This profile is not linked with Aadhaar |
| Full Name*                                                                   | Date of Birth *                                  |
| system                                                                       | 01/01/2003                                       |
| Age*                                                                         | Mobile Number*                                   |
| 14                                                                           | 8997987987                                       |
| Email ID*                                                                    | Gender*                                          |
| asd@adsf                                                                     | Male •                                           |
| 🕂 Family Details                                                             |                                                  |
| Is Father Alive?  Yes  No                                                    |                                                  |
| Father's Name                                                                |                                                  |
| adfa                                                                         |                                                  |
| Is Mother Alive?  Yes  No                                                    |                                                  |
| Mother's Name                                                                |                                                  |
| asdf                                                                         |                                                  |
|                                                                              |                                                  |
| + Address Details                                                            | × This profile is not linked with Aadhaar        |
| House No / Building Name                                                     | Street                                           |
|                                                                              |                                                  |
| Village/Town/City                                                            | Landmark                                         |
|                                                                              |                                                  |
| Sub District/Taluka                                                          | District<br>Aurangabad                           |
| State                                                                        |                                                  |
| State<br>Maharashtra                                                         | Pincode 868768                                   |
|                                                                              |                                                  |
|                                                                              |                                                  |
| + Corresponding Address Details                                              |                                                  |
| 🛨 Corresponding Address Details<br>Same as Permanent Address 闭               |                                                  |
|                                                                              | Street                                           |
| Same as Permanent Address 闭                                                  | Street                                           |
| Same as Permanent Address 闭                                                  | Street                                           |
| Same as Permanent Address 🗷<br>House No / Building Name<br>Village/Town/City | Landmark                                         |
| Same as Permanent Address 闭<br>House No / Building Name                      | Landmark                                         |
| Same as Permanent Address 🗷<br>House No / Building Name<br>Village/Town/City | Landmark                                         |
| Same as Permanent Address 🗷<br>House No / Building Name<br>Village/Town/City | Landmark                                         |

Step 4: Creation of Applicant's Username and Password-

Fill the User Name & Password and confirm the password then only you can see the "Register" button.

| Aadhaar Availability      | User Name*                                             |                                                                                     |
|---------------------------|--------------------------------------------------------|-------------------------------------------------------------------------------------|
|                           | Password*                                              |                                                                                     |
| Aadhaar<br>Authentication | Note: Password should be<br>one special character Eg:a | atleast 8 characters long and should contain one number,one character and ubc@defg2 |
|                           | Confirm Password*                                      |                                                                                     |
| Registration Details      |                                                        | <u>19496</u> ₩ • 2                                                                  |
|                           | Captcha*                                               | please enter the image text                                                         |
|                           | Back Register                                          |                                                                                     |

On clicking the **Register button,** the system validates entered details and display's the alert message saying that "Registration Successful. Please login and apply for benefits."

|        | आपले<br>सरकार          | Registration Successful. Please login and apply for benefits.          |                                                                                                    |
|--------|------------------------|------------------------------------------------------------------------|----------------------------------------------------------------------------------------------------|
| 希 НОМЕ | 🛢 RTI                  |                                                                        | HELP      ▲ ABOUT US                                                                                                    |
| =      | User Name*             | ×                                                                      | Instructions and Help                                                                                                   |
| Step 1 | Password*              | ✓                                                                      | What is OTP?                                                                                                    |
| Step 2 | character Eg:abc@defg2 | haracters long and should contain one number,one character and one spe | OTP stands for One Time PIN. It is a                                                                                    |
| £      | Confirm Password*      | • • •                                                                  | registered mobile number.                                                                                               |
| Step 3 | C.                     | X180ch • 3                                                             | Who should opt for OTP?<br>User Should Opt for OTP registration in                                                      |
| ÷      |                        |                                                                        | case if the user mobile number is                                                                                       |
| Step 4 | Captcha*               |                                                                        | registered with Aadhaar. In which an<br>OTP UIDAI (Authority) mentioned in the<br>A one-time PIN (OTP) document is sent |
|        | Back Register          |                                                                        | to the mobile number of registered<br>number. This OTP is valid for a limited                                           |
|        |                        |                                                                        | time. At the time of authentication, the<br>OTP will submit its OTP with its / her                                      |
|        |                        |                                                                        | base number and will be matched with                                                                                    |
|        |                        |                                                                        | the OTP sent by the Authority and any                                                                                   |
|        |                        |                                                                        | other information related to the<br>authentication process will be answered                                             |

User can use the registered User Name and Password to login into the DBT portal.

# 5.5. Registration using Non - Aadhaar Number Having Enrolment Id (EID)

Step 1: Select "No" option and continue

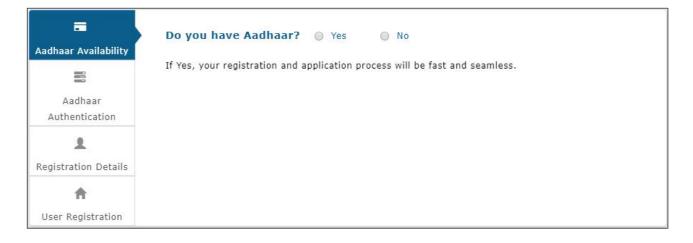

If the User has Enrolment ID, then click on **Yes**.

| Aadhaar Availability         Aadhaar         Aadhaar         Authentication         L         Registration Details | Do you have an Enrolment ID? O Yes O No<br>If No: You will have to enrol for Aadhaar. You will be redirected to the Permanent Enrolment Centre<br>page. On the page, you will select a convenient date and book an appointment. You will have to go to<br>the centre on that date and enrol yourself for Aadhaar.<br>If Yes: You can check your Enrolment status on Aadhaar website.<br>Back |
|----------------------------------------------------------------------------------------------------|----------------------------------------------------------------------------------------------------|
| User Registration                                                                                                  |                                                                                                    |

If the User does not want to check the status of enrolment ID, then Click on **No** and **Continue** button.

| Tadhaar Availability      | Do you have an Enrolment ID? 💿 Yes 💿 No                                                                                                    |
|---------------------------|----------------------------------------------------------------------------------------------------|
| Aadhaar<br>Authentication | If No: You will have to enrol for Aadhaar. You will be redirected to the Permanent Enrolment Centre<br>page. On the page, you will select a convenient date and book an appointment. You will have to go to<br>the centre on that date and enrol yourself for Aadhaar.<br>If Yes: You can check your Enrolment status on Aadhaar website. |
| Registration Details      | Back Continue                                                                                                    |

Click on "Continue" button to proceed registration form.

**Step 2:** The user advised to enter the Aadhaar Enrolment ID - How to generate EID from enrolment number.

The user has to enter the enrolment number (Enrolment Id +Date Timestamp) and click on continue button to proceed with Registration process.

| Aadhaar Availability      | Please enter Aadhar                                                                              | Enrollment Id (Enrollm                                                                                                    | ent Id is of 28 dig                                       | its)                                         |
|---------------------------|--------------------------------------------------------------------------------------------------|----------------------------------------------------------------------------------------------------|-----------------------------------------------------------|----------------------------------------------|
| Aadhaar<br>Authentication | Sequence - 5 digit, YYYYMMDD - 0 digit and Hi<br>In the Print Receipt, the Enrolment number is a | mumeric character. The format in which the 28 digit Enr<br>BAMASS - 6 digit. The total number of all the above digit<br>ntared as EA Code/Station Code/Sequence Number a<br>se enrolment number as a single number without any sp | te will be 28.<br>sd Date is entered as (DDMMYYYY)/Time(I | EHMMSS). An EID will be generated out of the |
| 1<br>User Registration    |                                                                                                  | ion Authority of India/ आरलेच विधिष्ट पहचान प्रापिकरण<br>Government of India/ आरल सम्बर<br>west Slip/ Resident Copy- पायली / जियासी रसीद<br>200615 Date/                                                                          |                                                           |                                              |
|                           | Name, Address and other details 1. In the Print Receipt, the enrolment number 1                  | नाम,पता और अल्प विवस्ण<br>is entered as EA Code(4)/Station Code(5)/Sequence N<br>ee and date is combined as single number. All the space                                                                                          | number(5) and the Date is entered as (DDM                 |                                              |

Enter the **28-digit Aadhaar Enrolment ID** and click on continue button

## Step3: Fill all the mandatory fields in the Registration form

| \$                              | 7                                         |
|---------------------------------|-------------------------------------------|
|                                 |                                           |
|                                 |                                           |
|                                 |                                           |
| 🕂 Personal Details              | × This profile is not linked with Aadhaar |
| Full Name*                      | Date of Birth *                           |
| system                          | 01/01/2003                                |
| Age*                            | Mobile Number*                            |
| 14                              | 8997987987                                |
| Email ID*                       | Gender*                                   |
| asd@adsf                        | Male •                                    |
| t Samily Dataila                |                                           |
| 🕂 Family Details                |                                           |
| Is Father Alive? 🖲 Yes 🖯 No     |                                           |
| Father's Name                   |                                           |
| adfa                            |                                           |
| Is Mother Alive? 🖲 Yes 🔘 No     |                                           |
| Mother's Name                   |                                           |
| asdf                            |                                           |
| + Address Details               | × This profile is not linked with Aadhaar |
| House No / Building Name        | Street                                    |
|                                 |                                           |
| Village/Town/City               | Landmark                                  |
|                                 |                                           |
| Sub District/Taluka             | District                                  |
|                                 | Aurangabad                                |
| State                           | Pincode                                   |
| Maharashtra                     | 868768                                    |
| + Corresponding Address Details |                                           |
| Same as Permanent Address 🖉     |                                           |
| House No / Building Name        | Street                                    |
|                                 | Street                                    |
| Village/Town/City               | Landmark                                  |
|                                 |                                           |
| Sub District/Taluka             | District                                  |
|                                 | Aurangabad                                |
|                                 |                                           |
| State                           | Pincode                                   |
| Maharashtra                     | 868768                                    |

Step 4- Creation of Applicant's Username and Password-

Enter the User Name & Password and confirm the password then only you can see the "Register" button.

|                           | User Name*                                             | XXXXXXXX                                                                                                    |
|---------------------------|--------------------------------------------------------|----------------------------------------------------------------------------------------------------|
| Aadhaar Availability      |                                                        |                                                                                                    |
|                           | Password*                                              | XXXXXXXX                                                                                                    |
| Aadhaar<br>Authentication | Note: Password should be<br>one special character Eg:a | atleast 8 characters long and should contain one number,one character and<br>bc@defg2                                                                                                    |
| 1                         | Confirm Password*                                      | XXXXXXXX                                                                                                    |
| Registration Details      |                                                        | ~~~~~                                                                                                    |
| A                         |                                                        | <u>15FST</u> + 2                                                                                                    |
| User Registration         |                                                        | CERTINAL DEPOSITION AND THE ACCOUNT ACCOUNT OF THE ACCOUNT OF THE |
|                           | Captcha*                                               | please enter the image text                                                                                                    |
|                           | Back Register                                          |                                                                                                    |

On clicking the **Register button,** the system validates entered details and display's the alert message saying that "Registration Successful. Please login and apply for benefits."

|   |               | Registration Successful. Please login to update your profile and app<br>benefits. | bly for                                                                                 |
|---|---------------|-----------------------------------------------------------------------------------|-----------------------------------------------------------------------------------------|
|   |               | benefits.                                                                         |                                                                                         |
|   |               |                                                                                   | ок                                                                                      |
|   |               | Atul.Pawar 🗸                                                                      | Instructions and Help                                                                   |
|   |               |                                                                                   |                                                                                         |
|   |               | ······                                                                            | OTP stands for One Time PIN. It is a                                                    |
|   |               |                                                                                   | r and one special used once and is sent only to your                                    |
| 1 |               |                                                                                   |                                                                                         |
|   |               | ······                                                                            | Who should opt for OTP?                                                                 |
|   |               |                                                                                   |                                                                                         |
|   |               | - sex min · · ·                                                                   | registered with Aadhaar. In which an Ol                                                 |
|   |               | • • •                                                                             |                                                                                         |
|   |               |                                                                                   |                                                                                         |
|   |               |                                                                                   | OTP is valid for a limited time. At the ti<br>of authentication, the OTP will submit it |
|   | Back Register |                                                                                   | OTP with its / her base number and will                                                 |
|   |               |                                                                                   | matched with the OTP sent by the<br>Authority and any other information                 |
|   |               |                                                                                   |                                                                                         |
|   |               |                                                                                   | be answered as yes or no                                                                |
|   |               |                                                                                   | See More                                                                                |
|   |               |                                                                                   |                                                                                         |
|   |               |                                                                                   |                                                                                         |

User can use the registered User Name and Password to login into the DBT portal.

# 6. User Login

To login into MahaDBT portal, Applicant has to perform following steps.

Select User Type from Dropdown:

- e.g. Resident: Student or Farmer or any resident
- e.g. Institute : School or College approval authorities.
- e.g. Department: Departmental approval authorities.

| 🔊 Log In                    |   |  |
|-----------------------------|---|--|
| Select User                 | • |  |
| Username                    |   |  |
| Password                    |   |  |
| ~89bpsp → 2                 |   |  |
| Captcha Code                |   |  |
| Log In New Registration     |   |  |
| Forgot User Name / Password |   |  |

- b. Username & Password Login using created/registered Username and Password.
- C. Captcha Enter the valid Captcha and Click on Login

# Forgot User Name / Password:

If the User Forgot User Name / password then Click on Forgot User Name / Password section on the Home DBT page. Then the User has to select Authentication type Mobile number or Email id.

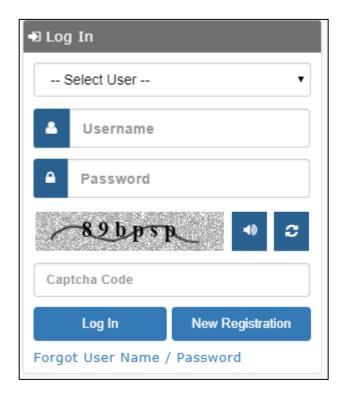

#### Select Authentication type: Mobile Number / Email

Step1: Enter registered mobile number or email and correct captcha code and click on submit button to get the OTP.

| E<br>User Details | Please select authentication type:   Mobile No  Email                                                                                                    |
|-------------------|----------------------------------------------------------------------------------------------------|
|                   | Mobile No                                                                                                    |
| Verify OTP        | -30 W 6 Th -                                                                                                    |
| ±                 | Sowege 4 3                                                                                                    |
| Change Password   | Captcha Code Submit                                                                                                    |
|                   | Note: Please select authentication type and fill all details before clicking on Submit<br>button. You will receive an OTP on mobile or email on after successful verification of<br>entered details. |

The User will receive an OTP on registered mobile or email on after successful verification of entered details.

Incase, Multiple records found for the registered mobile number. System checks for DOB.

| 🚸 HOME 🔤 R                                                          |                                                                                                    |             |  |
|---------------------------------------------------------------------|----------------------------------------------------------------------------------------------------|-------------|--|
|                                                                     | TT                                                                                                    | OK @ HELP - |  |
| Liser Details<br>User Details<br>Werify OTP<br>Change Password<br>f | lease select authentication type: Mobile No Ema<br>oblie No 9930593646<br>fcb5xk John Common<br>fcb5xk Submit Common<br>set: Please select authentication type and fill all details before clicking<br>atton. You will receive an OTP on mobile or email on after successful v<br>itered details. | j on Submit |  |

Click on Ok button to continue with the process.

| User Details         | Please select authentication type:  Mobile No Email                                                                                                    |
|----------------------|----------------------------------------------------------------------------------------------------|
|                      | Mobile No 9930593646                                                                                                    |
| Verify OTP           | Date of Birth Enter date -                                                                                                    |
| L<br>Change Password | cívamy 🔹                                                                                                    |
|                      | Captcha Code Submit                                                                                                    |
|                      | Note: Please select authentication type and fill all details before clicking on Submit<br>button. You will receive an OTP on mobile or email on after successful verification of<br>entered details. |

# Step 2: Verify OTP

Enter the system generated OTP which has been send to regstered mobile number or email.

|                 | Please enter received OTP:                                          |
|-----------------|---------------------------------------------------------------------|
| User Details    | Verify OTP                                                          |
|                 |                                                                     |
| Verify OTP      | Note: Please enter OTP received on your registered mobile or email. |
| <b>£</b>        | Back                                                                |
| Change Password |                                                                     |

System validates the OTP, which has been send to registered mobile number or email.

Step 3: Enter the New Password & Confirm Password and click on change Password.

| User Details    | Please enter your new password:                                                                                             |
|-----------------|----------------------------------------------------------------------------------------------------|
|                 | UserName                                                                                                    |
| Verify OTP      | New Password                                                                                                    |
| Change Password | Set Password                                                                                                    |
|                 | Change Password                                                                                                    |
|                 | Please note your UserName. Click on following link to go to login screen else change your<br>password and then login. Login |

# 7. User Dashboard:

After Successful Login to the Portal, the user will see Welcome page by default.

|                                                                                                    | Skip to M                                               | ain Content Screen Reader / | Access: 🜗 Contrast Highlight: 📃      | A* A A' | English              | ▼. |
|----------------------------------------------------------------------------------------------------|---------------------------------------------------------|-----------------------------|--------------------------------------|---------|----------------------|----|
|                                                                                                    | आपले<br>सरकार                                           |                             | MahaDBT<br>Government of Maharashtra |         |                      |    |
| Hello!<br>amit<br>Professional<br>Professional<br>Profes | ■<br>amit<br>Last Login : 29/07/<br>Please link your pr |                             |                                      |         |                      |    |
| Scheme Information +     Check Eligibility +     Ed Apply Schemes +     T Notification(0)                                                                                                    |                                                         | 0                           | •                                    | 6       |                      |    |
| Pending For Actions(6)     Applied Schemes(0)     Application Tracking     Document Repository                                                                                                    | Notification                                            | Ð                           | Pending For Actions                  | Ø       | Application Tracking | ٥  |
|                                                                                                    |                                                         |                             |                                      |         |                      |    |

# 7.1. Left panel – Scheme Information

The following items shown on the Left panel of the Applicant dashboard

#### **1. SCHEME INFORMATION**

**DEPARTMENT:** The applicant can View, select the respective scheme to apply.

*1 Department Schemes Information:* The applicant can view, select and apply for the Department schemes from here.

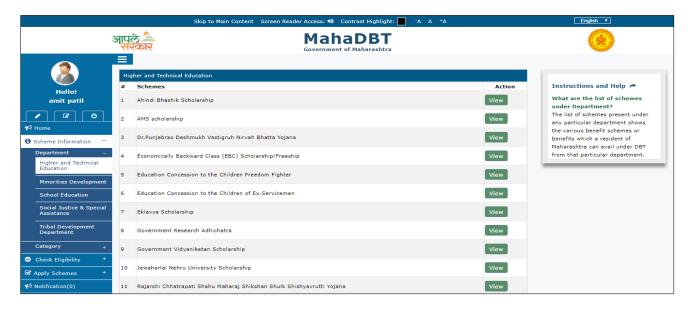

2. Click on **View** button, the respective scheme information will be displayed and the applicant can apply directly to that scheme.

- Overview
- Benefits
- Eligibility
- Required Documents
- GR
- Apply

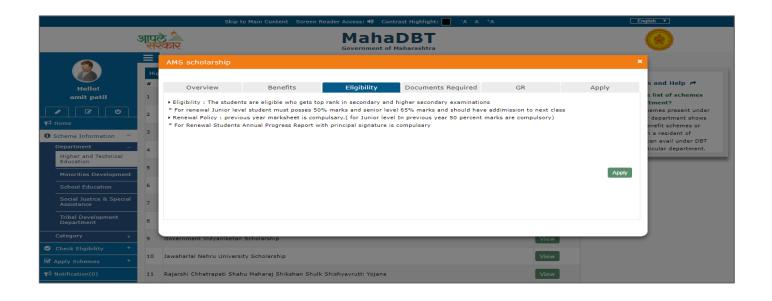

#### **CATEGORY:** All available 40-scheme information displayed here.

|                                                                                                    | Skip to Main Content 🛛 Screen Reader Access: 🜗 Contrast Highlight:        | -A A +A                             | English <b>v</b>                                                           |
|----------------------------------------------------------------------------------------------------|---------------------------------------------------------------------------|-------------------------------------|----------------------------------------------------------------------------|
|                                                                                                    | आपले<br>सरकार MahaDBT<br>Government of Maharashtra                        |                                     | ۲                                                                          |
| 8                                                                                                    | Escholarship                                                              |                                     | Instructions and Help A                                                    |
| Hello!                                                                                                    | # Scheme                                                                  | Department Action                   |                                                                            |
| amit patil                                                                                                    | 1 Ahindi Bhashik Scholarship                                              | Higher and Technical Education View | What are Categories?<br>Categories are the services provided               |
| <ul> <li>✓</li> <li>✓</li></ul> | 2 AMS scholarship                                                         | Higher and Technical Education View | by Govt. of Maharashtra under<br>Direct Benefit Transfer.                  |
| • Scheme Information –                                                                                                    | 3 Dr.Punjabrao Deshmukh Vastigruh Nirvah Bhatta Yojana                    | Higher and Technical Education View | What do you mean by Status of<br>scheme?<br>Status of the any scheme means |
| Department +<br>Category –                                                                                                    | 4 Economically Backward Class (EBC) Scholarship/Freeship                  | Higher and Technical Education View | whether that particular eScholarship<br>scheme is currently active or not. |
| eScholarship                                                                                                    | 5 Education Concession to the Children Freedom Fighter                    | Higher and Technical Education View |                                                                            |
| Check Eligibility +                                                                                                    | 6 Education Concession to the Children of Ex-Servicemen                   | Higher and Technical Education View |                                                                            |
| Apply Schemes +                                                                                                    | 7 Eklavya Scholarship                                                     | Higher and Technical Education View |                                                                            |
| Notification(0)                                                                                                    |                                                                           | View                                |                                                                            |
| Pending For Actions(4)                                                                                                    | 8 Government Research Adhichatra                                          | Higher and Technical Education View |                                                                            |
| Applied Schemes(1)                                                                                                    | 9 Government Vidyaniketan Scholarship                                     | Higher and Technical Education View |                                                                            |
| Application Tracking                                                                                                    |                                                                           |                                     |                                                                            |
| Document Repository                                                                                                    | 10 Jawaharlal Nehru University Scholarship                                | Higher and Technical Education View |                                                                            |
|                                                                                                    | 11 Rajarshi Chhatrapati Shahu Maharaj Shikshan Shulk Shishyavrutti Yojana | Higher and Technical Education View |                                                                            |

#### CHECK ELIGIBILITY

The User to fetch relevant schemes that are applicable to the applicant purely based on Eligibility check. The input parameters that parsed through the Eligibility Business Rules defined in the system.

| Check Eligibility        |   |                               |
|--------------------------|---|-------------------------------|
| Scheme Eligibility Check |   | +                             |
| Post Matric/ Pre Matric  |   | Domicile of Maharashtra       |
| Post Matric              | • | Select 🔻                      |
| Category                 |   | Family Income                 |
| Select                   | • | Family Income                 |
| Disability               |   | Belongs to Minority Community |
| Select                   | • | Select •                      |
|                          |   | Q Check Reset                 |

### Input parameters for Scheme Eligibility Check as follows:

#### 1. Post Matric / Pre Matric: (Mandatory field)

- Pre Matric indicates- Std. 1 to Std. 10
- Post Matric Indicates-Std. 11<sup>th</sup> onwards

### 2. Category:

User should select Caste category from the Drop-down:

| Check Eligibility                       |                               |
|-----------------------------------------|-------------------------------|
| Scheme Eligibility Check                | +                             |
| Post Matric/ Pre Matric                 | Domicile of Maharashtra       |
| Post Matric                             | ▼ Select ▼                    |
| Category                                | Family Income                 |
| Scheduled Caste                         | Family Income                 |
| Select<br>General                       | Belongs to Minority Community |
| Scheduled Caste<br>Other Backward Class | Select 🔻                      |
| Vimukta Jat Nomadic Tribes              |                               |
| Scheduled Tribes                        | Q Check Reset                 |
| SBC                                     |                               |

# 3. Disability: User has to select "Yes" or "No" from dropdown.

| Check Eligibility        |                               |
|--------------------------|-------------------------------|
|                          |                               |
| Scheme Eligibility Check | +                             |
| Post Matric/ Pre Matric  | Domicile of Maharashtra       |
| Post Matric •            | Select 🔻                      |
| Category                 | Family Income                 |
| Scheduled Caste          | Family Income                 |
| Disability               | Belongs to Minority Community |
| No                       | Select 🔻                      |
| Select                   |                               |
| No                       | Q Check Reset                 |
| Yes                      |                               |

4. Domicile of Maharashtra: User has to select "YES" or "NO" for field Domicile of Maharashtra State.

| Check Eligibility        |                               |
|--------------------------|-------------------------------|
|                          |                               |
| Scheme Eligibility Check | •                             |
| Post Matric/ Pre Matric  | Domicile of Maharashtra       |
| Post Matric              | ▼ Yes ▼                       |
| Category                 | Select<br>Yes                 |
| Scheduled Caste          | ▼ No                          |
| Disability               | Belongs to Minority Community |
| No                       | ▼ Select ▼                    |
|                          | Q Check Reset                 |

**5.** Family Income: User has to mention the family Annual Income from all the sources.

6. Belong to minority Community: User has to select "YES" or "NO" whether user belongs to Minority Community or not.

| Check Eligibility        |     |                            |   |
|--------------------------|-----|----------------------------|---|
|                          |     |                            |   |
| Scheme Eligibility Check |     |                            | • |
| Post Matric/ Pre Matric  | Do  | micile of Maharashtra      |   |
| Post Matric              | •   | Yes                        | • |
| Category                 | Far | nily Income                |   |
| Scheduled Caste          | •   | Family Income              |   |
| Disability               | Bel | ongs to Minority Community |   |
| No                       | •   | No                         | • |
|                          |     | Select                     |   |
|                          |     | No                         |   |
|                          |     | Yes                        |   |

**On clicking on the check button,** List of eligible schemes displayed with benefits against each scheme. The User can apply for specific schemes.

#### **APPLY SCHEMES DEPARTMENT:**

The applicant can view the respective department schemes information and apply by clicking the Apply button against the scheme.

*Department:* The applicant can view, select and apply the Higher and Technical Department schemes from here.

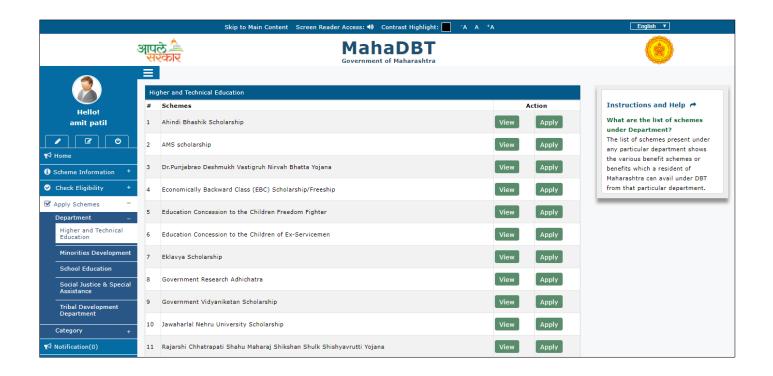

Click on **View** button, the applicant can view the chosen following scheme information and can **Apply** from here.

- Overview
- Benefits
- Eligibility
- Required Documents
- GR
- Apply

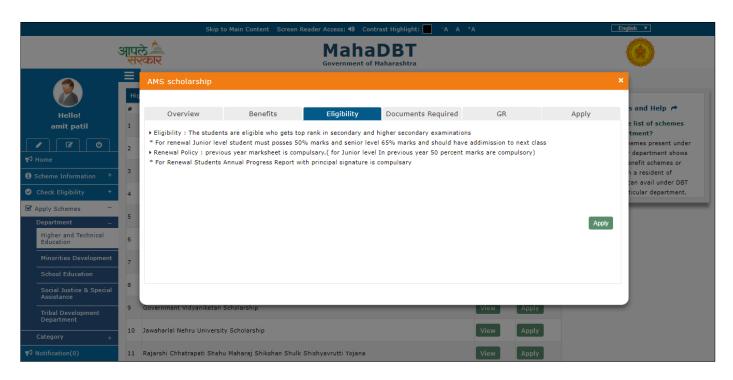

Click on **Apply** button, the applicant directed to fill the application form.

**CATEGORY:** All available 40 schemes displayed here. The Applicant can view, select and apply scheme from here too.

|                            |     | Skip to Main Content 🛛 Screen Reader Access: 🌗 📿 Co                    | ontrast Highlight: 📃 🧦 A 🗛 +A     |            | English <b>v</b>                                                           |
|----------------------------|-----|------------------------------------------------------------------------|-----------------------------------|------------|----------------------------------------------------------------------------|
|                            | आप् | लिके Maha<br>Government o                                              |                                   |            | ۲                                                                          |
| 8                          |     | Scholarship<br>Scheme                                                  | Department                        | Action     | Instructions and Help                                                      |
| Hello!<br>amit patil       | 1   | Ahindi Bhashik Scholarship                                             | Higher and Technical<br>Education | View Apply | What are Categories?<br>Categories are the services provided               |
| ✓ ✓ Home                   | 2   | AMS scholarship                                                        | Higher and Technical<br>Education | View       | by Govt. of Maharashtra under<br>Direct Benefit Transfer.                  |
| Scheme Information +       | 3   | Dr.Punjabrao Deshmukh Vastigruh Nirvah Bhatta Yojana                   | Higher and Technical<br>Education | View Apply | What do you mean by Status of<br>scheme?<br>Status of the any scheme means |
| Check Eligibility +        | 4   | Economically Backward Class (EBC) Scholarship/Freeship                 | Higher and Technical<br>Education | View Apply | whether that particular eScholarship<br>scheme is currently active or not. |
| Department +               | 5   | Education Concession to the Children Freedom Fighter                   | Higher and Technical<br>Education | View       |                                                                            |
| Category _<br>eScholarship | 6   | Education Concession to the Children of Ex-Servicemen                  | Higher and Technical<br>Education | View       |                                                                            |
| A Notification(0)          | 7   | Eklavya Scholarship                                                    | Higher and Technical<br>Education | View       |                                                                            |
| Pending For Actions(4)     | 8   | Government Research Adhichatra                                         | Higher and Technical<br>Education | View       |                                                                            |
| Applied Schemes(1)         | 9   | Government Vidyaniketan Scholarship                                    | Higher and Technical<br>Education | View Apply |                                                                            |
| Document Repository        | 10  | Jawaharlal Nehru University Scholarship                                | Higher and Technical<br>Education | View       |                                                                            |
|                            | 11  | Rajarshi Chhatrapati Shahu Maharaj Shikshan Shulk Shishyavrutti Yojana | Higher and Technical<br>Education | View Apply |                                                                            |

Click on **View** button, the applicant can view the chosen following scheme information and can **Apply** from here.

- Overview
- Benefits
- Eligibility
- Required Documents
- GR
- Apply

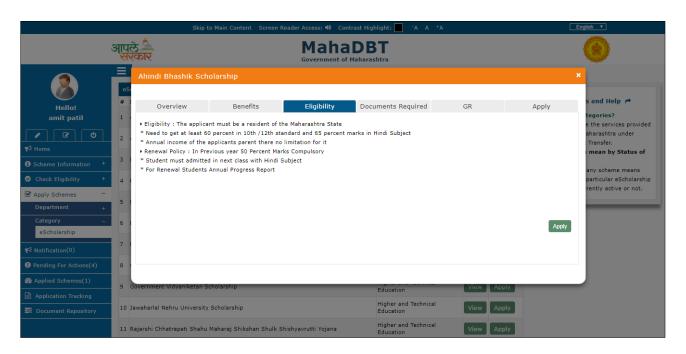

Click on **Apply** button, the applicant directed to fill the application form.

**NOTIFICATION**: Show the messages for the user who has logged in.

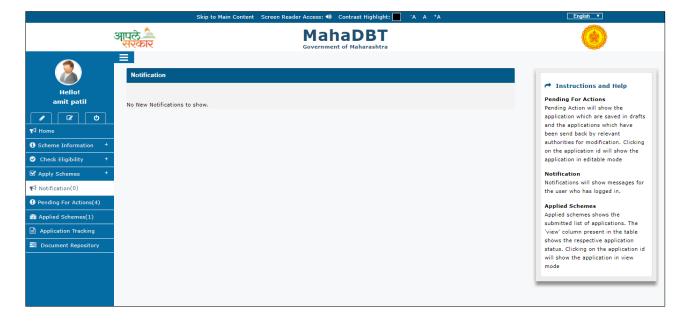

**PENDING FOR ACTIONS(S)** – This section will show the applications, which are saved in drafts, and the applications, which have been send back by relevant authorities for modification. The comments for the relevant authorities viewed in Remarks section.

|                                                                                                    | आपले 🊈<br>सरकार           |                                 | MahaDB<br>Government of Maharas |              |                       |                                                                                                    |
|----------------------------------------------------------------------------------------------------|---------------------------|---------------------------------|---------------------------------|--------------|-----------------------|----------------------------------------------------------------------------------------------------|
|                                                                                                    | Received For Modification | νn                              |                                 |              |                       |                                                                                                    |
| Hello!                                                                                                    | Application ID            | Scheme Name                     | Category                        | Submit Date  | View                  | A Instructions and Help                                                                                                |
| amit patil                                                                                                    | Drafts                    |                                 |                                 |              |                       | Pending For Actions<br>Pending Action will show the                                                                    |
| Image: Image: | Application ID            | Scheme Name                     |                                 | Category     | Submit Date           | application which are saved in draft                                                                                   |
| Home                                                                                                    | POSAP003170000171254      | Rajarshi Chhatrapati Shahu Maha | araj Merit Scholarship          | eScholarship | 2017-07-20 16:12:36.0 | and the applications which have                                                                                        |
| Home                                                                                                    | PREAP008170000171254      | Pre-Matric Merit Scholarship    |                                 | eScholarship | 2017-07-20 15:13:42.0 | been send back by relevant                                                                                             |
| Scheme Information +                                                                                                    | PREAP021170000171254      | Handicap Scholarship            |                                 | eScholarship | 2017-07-20 14:57:47.0 | authorities for modification. Clicking                                                                                 |
| Check Eligibility +                                                                                                    | PREAP015170000171254      | Suvarna Mahotsavi               |                                 | eScholarship | 2017-07-20 14:14:14.0 | on the application id will show the<br>application in editable mode                                                    |
| Apply Schemes +                                                                                                    |                           |                                 |                                 |              |                       | Notification                                                                                                    |
| Notification(0)                                                                                                    |                           |                                 |                                 |              |                       | Notifications will show messages for<br>the user who has logged in.                                                    |
| Pending For Actions(4)                                                                                                    |                           |                                 |                                 |              |                       | Applied Schemes                                                                                                    |
| Applied Schemes(1)                                                                                                    |                           |                                 |                                 |              |                       | Applied schemes shows the                                                                                              |
| Application Tracking                                                                                                    |                           |                                 |                                 |              |                       | submitted list of applications. The<br>'view' column present in the table                                              |
| Document Repository                                                                                                    |                           |                                 |                                 |              |                       | shows the respective application<br>status. Clicking on the application i<br>will show the application in view<br>mode |

#### **REMARKS:** Comments from approval authorities and application history viewed here.

| er Sent to 2017-22-27 Sent from Blk Edu Officer t                            |
|------------------------------------------------------------------------------|
| Sent to 2017-22-27 Sent from Blk Edu Officer t                               |
| Student 03:22:20 Student                                                     |
| eya Sent to 2017-22-27 Sent from Blk Edu Officer to 3:22:43 Student          |
| Yeya Sent to 2017-32-27<br>Student 03:32:08 Sent from Edu Officer to Student |

**APPLIED SCHEME(S)** – Shows the submitted list of applications. The 'view' column present in the table shows the respective application status.

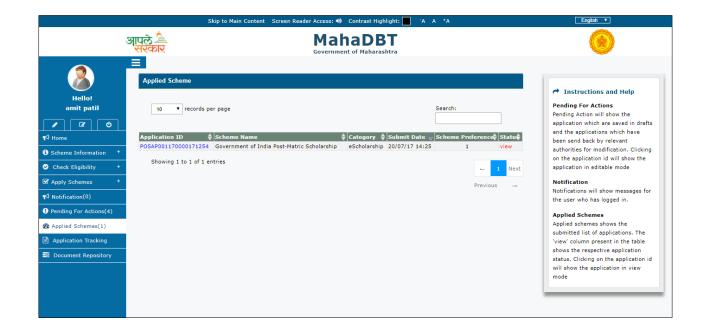

**View:** The applicant can view application status (Approved/Rejected/Modifications required) here.

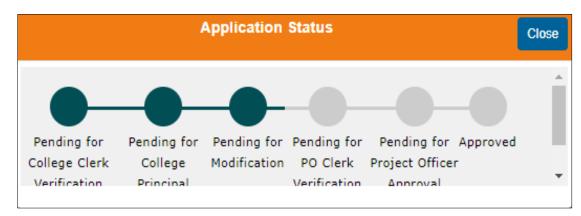

**APPLICATION TRACKING** – The User can track application ID from this section.

|                                                                                                    | Skip to Main Content Screen Reader Access: 🜗 Contrast Highlight: 📃 📪 A A *A | English 🔻                                                                      |
|----------------------------------------------------------------------------------------------------|-----------------------------------------------------------------------------|--------------------------------------------------------------------------------|
| স্                                                                                                    | ਪੁਲੇ MahaDBT<br>ਨੁovernment of Maharashtra                                  | ۲                                                                              |
| Hello!<br>VIPIN MISTRY                                                                                                    | Track your Application enter application Id Track                           | Instructions and Help<br>Application Tracking<br>You can see the status of the |
| <ul> <li>✓ ✓ ✓</li> <li>✓ ✓</li> <li>✓ ✓<th></th><th>application entering the valid<br/>Application ID.</th></li></ul> |                                                                             | application entering the valid<br>Application ID.                              |
| Scheme Information +                                                                                                    |                                                                             |                                                                                |
| ✓ Check Eligibility +                                                                                                    |                                                                             |                                                                                |
| Apply Schemes +                                                                                                    |                                                                             |                                                                                |
| Notification(0)                                                                                                    |                                                                             |                                                                                |
| Pending For Actions(3)                                                                                                    |                                                                             |                                                                                |
| Applied Schemes(2)                                                                                                    |                                                                             |                                                                                |
| Application Tracking                                                                                                    |                                                                             |                                                                                |
| 📑 Document Repository                                                                                                    |                                                                             |                                                                                |
|                                                                                                    |                                                                             |                                                                                |

**DOMUMENT REPOSITORY:** The documents can be stored here.

|                                                                                                    | Skip to Main Content                                                                                                    | Screen Reader Access: 📣 Contrast Highlight: 📃 📪 A 🗛 +A | English <b>v</b> |
|----------------------------------------------------------------------------------------------------|----------------------------------------------------------------------------------------------------|--------------------------------------------------------|------------------|
| ઞ્                                                                                                    | पले 🚈<br>सरकार                                                                                                    | MahaDBT<br>Government of Maharashtra                   | ۲                |
| Hello!<br>amit<br>• • • •<br>• • •<br>• • •<br>• • •<br>• •                                                                                  | Add New Document Add New DocumentSelect * Supported file type(jpeg.png.tiff & pdf). * File size should be less than 256KB. | Choose File No file chosen                             |                  |
| C Check Eligibility + C Apply Schemes + C Notification(0) Pending For Actions(7) Applied Schemes(0) Application Tracking Document Repository |                                                                                                    | Passport                                               |                  |

# 7.2. Pre-Matric Application Form:

#### **Personal Details:**

Applicants have to fill all mandatory fields in the form.

- Is it a renewal application?
- Previous Scholarship Application
- Is User Profile Aadhaar Linked?
- Is Bank Account Linked with Aadhaar?
- Do you possess Domicile of Maharashtra? (Select Yes/No from dropdown)
- Name
- Mobile No
- Email ID
- Date of Birth
- Age
- Gender
- Name
- Issuing Authority
- Date of Issue

#### FRESH APPLICATION:

The Applicant possess Domicile certificate and the certificate has **Barcode number**, the applicant has to enter Barcode number then the system validates the Barcode.

| Personal Details                                                | -                                                   |
|-----------------------------------------------------------------|-----------------------------------------------------|
| Is it a renewal application?* O Yes  No                         |                                                     |
| Is User Profile Aadhaar Linked?                                 | Is Bank Account Linked with Aadhaar?*               |
| No<br>Are you Domicile of Maharashtra?*  ● Yes ○ No             | No                                                  |
| Do you have Domicile Certificate (Self/Parents) ?* 🛛 🖲 Yes 🔍 No | Does your Certificate have a Barcode?* 🛛 🖲 Yes 🔘 No |
| Enter Barcode Number* Required !!<br>Validate Barcode           | Name                                                |
| Issuing Authority* Required !!<br>Select •                      | Date of Issue* 💼 19/07/2017                         |
| Name*                                                           | Mobile No*                                          |
| amit patil                                                      | 9889565656                                          |
| Email ID                                                        | Date of Birth*                                      |
| amit@mail.com                                                   | 09/07/2002                                          |
| Age*                                                            | Gender*                                             |
| 15                                                              | М                                                   |
|                                                                 |                                                     |

**RENEWAL APPLICATION:** The User has to select Yes for is it a renewal application? Enter the Previous Scholarship Application No.

The Applicant possess Domicile certificate and the certificate has **Barcode number**, the applicant has to enter Barcode number then the system validates the Barcode.

| Personal Details                                                                               | -                                                                     |
|------------------------------------------------------------------------------------------------|-----------------------------------------------------------------------|
| Is it a renewal application?* ● Yes ○ No                                                       | Previous Scholarship Application No* Required II                      |
| Is User Profile Aadhaar Linked?<br>Yes<br>Do you/your parents posses Domicile of Maharashtra?* | Is Bank Account Linked with Aadhaar?"<br>Yes<br>Enter Barcode Number" |
| Name                                                                                           | Date of Issue*                                                        |
|                                                                                                |                                                                       |
| Issuing Authority*                                                                             |                                                                       |
| Do You Have?" @ GRN No 🛈 SARAL Number                                                          | GRN No* Required !!                                                   |
| UDISE Code* Required !! Validate                                                               | Name*                                                                 |
| Mobile No*                                                                                     | Email ID                                                              |
|                                                                                                |                                                                       |
| Date of Birth*                                                                                 | Age*                                                                  |
| Gender*                                                                                        |                                                                       |
|                                                                                                |                                                                       |

The Applicant possess Domicile certificate and the certificate has **No Barcode number**, the applicant has to enter Domicile Certificate Number &year and upload the Domicile certificate.

#### **Income Details:**

- Annual Family Income
- Issuing Authority
- Date of Issue
- Income Certificate No
- Family Income Certificate (To Upload)

If the User **does not have a Barcode** on the Income certificate: The applicant has to enter Income certificate number and to upload the Family Income certificate and ITR (Income tax returns report)

| Income Details                                 | -                                    |
|------------------------------------------------|--------------------------------------|
|                                                |                                      |
| Do you have Family Income Certificate ?* 🛛 🖲 Y | es 🔍 No                              |
| Does your Certificate have a Barcode?*         | Family Annual Income* Required !!    |
| Does your Certificate have a Barcode?* O       |                                      |
| Yes @ No                                       | (In Rs. for previous financial year) |
| Income Certificate No* Required !!             | Issuing Authority* Required !!       |
|                                                |                                      |
|                                                | Select ¥                             |
| Date of Issue* 💼 02/08/2017 👻                  |                                      |
| Family Income Certificate*                     |                                      |
| Choose File No file chosen                     |                                      |
| * Supported file type(jpeg,png,tiff & pdf).    |                                      |
| * File size should be less than 258KB.         |                                      |
| Upload ITR*                                    |                                      |
| Choose File No file chosen                     |                                      |
| * Supported file type(jpeg,png,tiff & pdf).    |                                      |
| * File size should be less than 266KB.         |                                      |

If the User has a **Barcode** on the Income Certificate – The applicant has to enter the Barcode number for the system to validate Barcode and upload the Income Tax returns port.

| Income Details                                                                                                    | -                                                                     |
|----------------------------------------------------------------------------------------------------|-----------------------------------------------------------------------|
| Do you have Family Income Certificate ?* 🛛 🖲 Yes 🔘 No                                                                                                |                                                                       |
| Does your Certificate have a Barcode?* 🛛 💿 Yes 🔘 No                                                                                                  | Enter Barcode Number* Required           III         Validate Barcode |
| Family Annual Income* Required !!                                                                                                    | Name                                                                  |
| (In Rs. for previous financial year)                                                                                                    | Issuing Authority* Required !!<br>Select                              |
| Date of Issue*  O2/08/2017 Upload ITR* Choose File No file chosen * Supported file type(jpeg,png,tiff & pdf). * File size should be less than 256KB. |                                                                       |

#### Personal Eligibility Details:

The Applicants have to fill all mandatory fields in the form.

If the User has any Disability (He/she has to select Yes from dropdown.) and if the Disability certificate has No Barcode -

- Disability of any Type?
- Person with Disability
- Disability Type
- Disability Percentage
- Does the certificate have a barcode (Select Yes or No)
- Disability Certificate No.

| Yes   Person with Disability* Required !! Select                                            | Select<br>Do you have Disability Certificate ?* <ul> <li>Yes</li> <li>No</li> </ul> |
|---------------------------------------------------------------------------------------------|-------------------------------------------------------------------------------------|
|                                                                                             | Do you have Disability Certificate ?* 🛛 🖲 Yes 🔘 No                                  |
|                                                                                             |                                                                                     |
| Does your Certificate have a Barcode?* O Yes I No<br>Disability Certificate No* Required !! | Disability Percentage (Should not less than 40%)*<br>Required !!                    |
| Issuing Authority* Required !!                                                              | Date of Issue* 💼 20/07/2017 👻                                                       |
| Select v                                                                                    |                                                                                     |

If the User has any Disability (He/she has to select  $\bf Yes$  from dropdown.) and if the Disability certificate has  $\bf Barcode$  -

| Personal Eligibility Details                                                                                      | -                                                  |
|----------------------------------------------------------------------------------------------------|----------------------------------------------------|
| Disability of any Type?* Yes                                                                                      | Disability Type* Required !!<br>Select             |
| Person with Disability* Required !!Select                                                                         | Do you have Disability Certificate ?* 🛛 🖲 Yes 🔘 No |
| Does your Certificate have a Barcode?* <ul> <li>Yes</li> <li>No</li> </ul> Enter Barcode Number* Validate Barcode | Name                                               |
| Disability Percentage (Should not less than 40%)*<br>Required !!                                                  | Issuing Authority* Required !!<br>Select •         |
|                                                                                                    | Date of Issue* 💼 20/07/2017                        |

#### **Caste Details**

Applicants have to fill all mandatory fields in the form.

- Caste Category
- Caste
- Caste Certificate No
- Date of Issue
- Issuing Authority
- Caste Certificate (Upload Document)

If the User does not have a **Barcode** on the Caste certificate, He/she has to upload the Caste certificate and enter the certificate number.

| Caste Details                                                                                                    | -                                                                          |
|----------------------------------------------------------------------------------------------------|----------------------------------------------------------------------------|
| Do you have Caste Certificate ?* <ul> <li>Yes</li> <li>No</li> </ul> Caste Category* Required !!Select <b>•</b>                                                        | Does your Certificate have a Barcode?* O Yes O No Caste* Required !!Select |
| Caste Certificate No* Required !!                                                                                                    | Issuing Authority* Required !!                                             |
| Date of Issue* 20/07/2017<br>Caste Certificate*<br>Choose File No file chosen<br>* Supported file type(jpeg,png,tiff & pdf).<br>* File size should be less than 256KB. |                                                                            |

If the User has **Barcode** on certificate, fill the application with "Barcode" and system will validate Barcode.

| aste Details                                                         |                                                                                                    |
|----------------------------------------------------------------------|----------------------------------------------------------------------------------------------------|
| Do you have Caste Certificate ?* 💿 Yes 🔘 No<br>Enter Barcode Number* | Does your Certificate have a Barcode?* <ul> <li>Yes</li> <li>No</li> </ul> Caste Category* Required !! |
| Validate Barco                                                       | deSelect                                                                                               |
| Caste* Required !!                                                   | Name                                                                                                   |
| Select                                                               | <b>v</b>                                                                                               |
| Issuing Authority* Required !!                                       | Date of Issue* 💼 20/07/2017                                                                            |
| Select                                                               | •                                                                                                    |

#### Permanent address Details

Applicants have to fill all mandatory details in the form.

- Address
- District
- Village/City/Town
- Is Correspondence Address same as Permanent? (Select Yes/No radio button)
- State
- Taluka
- Pin code

| Permanent Address Details                                                      | -        |
|--------------------------------------------------------------------------------|----------|
| Address                                                                        | State    |
| District                                                                       | Taluka   |
| Village/City/Town                                                              | Pin Code |
| Is Correspondence Address same as Permanent?* ${}^{\circ}$ Yes ${}^{\circ}$ No |          |

#### **Parents Details:**

The Applicant have to fill all mandatory details in the form.

#### Father's Details: If Father is Alive and salaried

- Is Father Alive? (User has to select Yes/No Radio Button)
- Father Name
- Is Salaried? (Select Yes/No from dropdown)
- Occupation (Select occupation from dropdown)

#### Mother's Details: If mother is Alive and salaried

- Is Mother Alive? (User has to select Yes/No Radio Button)
- Mother Name
- Is Salaried? (Select Yes/No from dropdown)
- Occupation (Select occupation from dropdown)
- Occupation certificate (To upload)

| Parent's/Guardian's Details  | -             |
|------------------------------|---------------|
| Is Father Alive?* 🖲 Yes 🔘 No |               |
| Father Details               |               |
| Name* Required !!            | Is Salaried?* |
|                              |               |
|                              | Yes 🔻         |
| Occupation* Required !!      |               |
| Select                       |               |
| Is Mother Alive?* 🖲 Yes 🔾 No |               |
| Mother Details               |               |
| Name* Required !!            | Is Salaried?* |
|                              | Yes 🔻         |
| Occupation* Required !!      |               |
| Select v                     |               |
|                              |               |

If Father and Mother are not alive, upload the mother and father Death certificates.

Fill the Guardian details and upload the proof of relationship document

• Guardian Name

- Address
- Is Salaried (Select Yes/No from dropdown)
- Proof of Relationship (Upload the document)
- Occupation (Select occupation from dropdown)
- Occupation certificate (To upload)

| rent's/Guardian's Details                              |                      |  |
|--------------------------------------------------------|----------------------|--|
| s Father Alive?" 🔍 Yes 🖲 No                            |                      |  |
| Father's Death Certificate*                            |                      |  |
| Choose File No file chosen                             |                      |  |
| s Mother Alive?" 🔘 Yes 🖲 No                            |                      |  |
| Mother's Death Certificate"                            |                      |  |
| Choose File No file chosen                             |                      |  |
|                                                        |                      |  |
| Guardian Details                                       |                      |  |
| Guardian Details<br>Name*                              | Address* Required !! |  |
|                                                        | Address* Required !! |  |
|                                                        | Address* Required !! |  |
| Name*                                                  | Address* Required !! |  |
| Name"                                                  |                      |  |
| Name"<br>Is Salaried?"<br>Yes                          |                      |  |
| Name*<br>Is Salaried?*<br>Yes<br>Proof of Relationship |                      |  |

After filling the parent details, the applicant has to click on "Save & Next "button

#### **School Details:**

Applicant have to fill all mandatory fields in the form.

- School Name
- Do You Have? GRN No. or SARAL No.
- UDISE Code
- School Name
- Academic Year
- Admission Date
- Last Year Result
- Studying in Standard

| School Details                              | -                                  |
|---------------------------------------------|------------------------------------|
| Do You Have?" 🔍 GRN No 🖲 SARAL Number       | SARAL Number*                      |
| UDISE Code*                                 | Validate                           |
|                                             | School Name* Required !!           |
|                                             | Select *                           |
| Academic Year* Required !!                  | Studying in Standard* Required !!  |
| Select 🔻                                    | Select v                           |
| Admission Date" 20/07/2017                  | Last Year Result* Required !!      |
|                                             | Select •                           |
| Last Year Exam Marksheet"                   |                                    |
| Choose File No file chosen                  |                                    |
| * Supported file type(jpeg.png,tiff & pdf). |                                    |
| * File size should be less than 256KB.      |                                    |
|                                             | Previous Save as Draft Save & Next |

After filling the School Details, click on "Save & Next" button

#### **Submission Page**

If the Applicant missed to fill mandatory fields, the system will not allow the User to submit the application.

Applicant needs to verify the uploaded documents and mandatory fields before to submit the application.

The applicant has to give self-declaration about the details provided against the scheme is true and valid.

|                                                                                                    | Skip to Main Content Screen Reader Access: 🜗 Contrast Highlight: 🔲 📪 A A +A                                                                                                    |
|----------------------------------------------------------------------------------------------------|----------------------------------------------------------------------------------------------------|
|                                                                                                    | आपले<br>सरकार MahaDBT<br>Government of Maharashtra                                                                                                    |
| Hello!<br>Sami                                                                                                    | Application Form<br>25% 50% 75% 100%<br>Applicant Details Course Applied Education Details Submission<br>Scheme Name - Economic Backward Class (EBC) Scholarship/Freeship                                                                                                    |
| ●       Scheme Information       +         ●       Check Eligibility       +         ●       Apply Schemes       -         □       Department       -         Higher and Technical<br>Education       -         Minorities Development       -         School Education       -         Social Justice & Special<br>Assistance       -         Tribal Development       -         Department       - | Submission I / We agree to the terms and conditions of this scholarship. All information given in this application is valid to best of my knowledge. I /We am /are punishable with penalties / punishments if any of the above mentioned details is false as per the Indian Penal Code, 199 and 200. The decision given by the competent authority will be final and will be accepted by me. If any surplus amount is received from the scholarship due to any reasons, then I / We will return the amount at the earliest. I / We will be responsible for taking action against me / my child against falsehood. I / We promise that we will take the scholarship / education fees as per the terms and conditions of the concerned scheme. All the documents that I have linked to the application have been received from the competent authority / authorities and the documents are valid and have been received by following the required legal procedures. There is no modification / correction / alteration performed on them. I hereby certify that the information provided is true and they are not false or fake. I am fully responsible for the false or fake surveillance of the attached documents, and I am fully aware that I will be entitled to the penalty imposed by the Indian Penal Code, 199 and 200. Submit |
| Category +                                                                                                    | Previous Save as Draft                                                                                                    |

After clicking on the Submission, the system generates application ID: e.g. PREAK034170000000079. The alert message will be displayed.

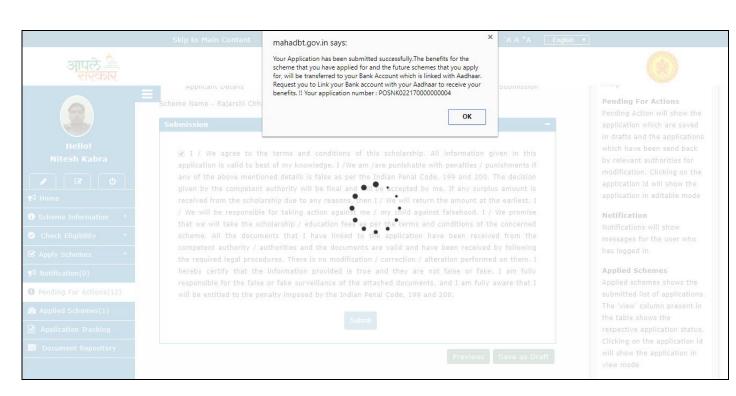

# 7.3. Post-Matric Application Form:

#### **Personal Details:**

Applicants have to fill all mandatory fields in the form.

- Is User Profile Aadhaar Linked?
- Previous Scholarship Application (for renewal)
- Is Bank Account Linked with Aadhaar?
- Do you possess Domicile of Maharashtra? (Select Yes/No radio button)
- Enter Barcode Number
- Does your Certificate have a Barcode? (Select Yes/No radio button)
- Name
- Mobile No
- Email ID
- Date of Birth
- Age
- Gender
- Marital Status

#### FRESH APPLICATION:

The Applicant possess Domicile certificate and the certificate has **Barcode number**, the applicant has to enter Barcode number then the system validates the Barcode.

| Personal Details                               | -                                     |
|------------------------------------------------|---------------------------------------|
| Is it a renewal application?* 🛛 Yes 🖲 No       |                                       |
| Is User Profile Aadhaar Linked?                | Is Bank Account Linked with Aadhaar?* |
| No                                             | No                                    |
| Are you Domicile of Maharashtra?* 🛛 🔍 Yes 🖲 No |                                       |
| Name*                                          | Mobile No*                            |
|                                                |                                       |
| Email ID*                                      | Date of Birth*                        |
|                                                |                                       |
| Age*                                           | Gender*                               |
|                                                |                                       |
| Religion*                                      |                                       |
| •                                              | Marital Status* 🖲 Married 🔘 UnMarried |
|                                                |                                       |

The Applicant possess Domicile certificate and the certificate has **No Barcode number**, the applicant has to enter Domicile Certificate Number &year and to upload the Domicile certificate.

If the Applicant is married, then he/she has to fill the spouse details.

| Spouse Details |                          |   |
|----------------|--------------------------|---|
| Name'          | Relation with Applicant" |   |
|                |                          | • |
| Address"       | Is Spouse Salaried?"     |   |
|                |                          | • |
| Profession*    |                          |   |
|                |                          |   |
|                | •                        |   |

**Renewal application:** The User has to fill the Previous Scholarship Application No.

If the Applicant possess Domicile certificate and the certificate has No **Barcode number**, the applicant has to enter Domicile certificate number and he/she has to upload Domicile Certificate.

The Applicant possess Domicile certificate and the certificate has **Barcode number**, the applicant has to enter Barcode number then the system validates the Barcode.

| Personal Details                                                        | -                                                                                                  |
|-------------------------------------------------------------------------|----------------------------------------------------------------------------------------------------|
| Is it a renewal application?* 🔍 Ves 🖲 No                                |                                                                                                    |
| Is User Profile Aadhaar Linked?                                         | Is Bank Account Linked with Aadhaar?*                                                              |
| No                                                                      | No                                                                                                 |
| Are you Domicile of Maharashtra?* 🔹 🖲 No                                |                                                                                                    |
| Do you have Domicile Certificate (Self/Parents)<br>?<br>•<br>® Yes © No | Does your Certificate have a Barcode?*  Ves Ves Enter Barcode Number* Required !! Validate Barcode |
| Name                                                                    | Issuing Authority* Required !!                                                                     |
| Date of Issue* 💼 02/08/2017<br>Name*                                    | Mobile No*                                                                                         |
| amit                                                                    | 9955695895                                                                                         |
| Email ID*                                                               | Date of Birth*                                                                                     |
| amit@mail.com                                                           | 01/07/2002                                                                                         |
| Age*                                                                    | Gender*                                                                                            |
| 15                                                                      | М                                                                                                  |
| Religion*<br>Hındu                                                      | Marital Status* ® Married 🔍 UnMarried                                                              |

### **Income Details:**

- Annual Family Income
- Issuing Authority
- Date of Issue
- Income Certificate No
- Family Income Certificate (To Upload)

If the User **does not have a Barcode** on the Income certificate: The applicant has to enter Income certificate number and to upload the Family Income certificate

| Income Details                                 | -                                    |
|------------------------------------------------|--------------------------------------|
|                                                |                                      |
| Do you have Family Income Certificate ?* 🛞 Yes | ◎ No                                 |
|                                                | Family Annual Income* Required !!    |
| Does your Certificate have a Barcode?* 🛛 🔍 Ves |                                      |
| No                                             |                                      |
|                                                | (In Rs. for previous financial year) |
| Income Certificate No* Required !!             | Issuing Authority* Required !!       |
|                                                | Select V                             |
| Date of Issue* 💼 02/08/2017 👻                  |                                      |
| Family Income Certificate*                     |                                      |
| Choose File No file chosen                     |                                      |
| * Supported file type(jpeg.png.tiff & pdf).    |                                      |
| * File size should be less than 256KB.         |                                      |
|                                                |                                      |

If the User has a **Barcode** on the Income Certificate – The applicant has to enter the Barcode number for the system to validate Barcode

| Income Details                           | -                                                     |
|------------------------------------------|-------------------------------------------------------|
| Do you have Family Income Certificate ?* | Enter Barcode Number* Required   <br>Validate Barcode |
| Family Annual Income" Required !!        | Name                                                  |
| (In Rs. for previous financial year)     | Issuing Authority* Required !!                        |
| Date of Issue* 💼 19/07/2017              |                                                       |

#### Personal Eligibility Check:

Applicant have to fill all mandatory details in the form.

- Are you Salaried? (Select Yes/No from dropdown)
- Job Type (Select Part/Full time from dropdown)
- Disability of any Type? (Select Yes/No from dropdown)
- Disability Type (Select Permanent/Temporary from dropdown)
- Person with Disability (Choose the type of Disability from dropdown)
- Child Number
- Ration Card (To upload)

| rsonal Eligibility Details                                                    |                                      |
|-------------------------------------------------------------------------------|--------------------------------------|
| Are you Salaried?* Required !!                                                | Disability of any Type?* Required !! |
| Select V                                                                      | Select                               |
| Child Number* Required !!                                                     |                                      |
| Select                                                                        |                                      |
| Number of Male child in family who has<br>benefited/applied with this scheme. | i                                    |
| Ration Card*                                                                  |                                      |
| Choose File No file chosen                                                    |                                      |
| Supported file type(jpeg,png,tiff & pdf).                                     |                                      |
| File size should be less than 256KB.                                          |                                      |

#### **Caste Details**

Applicants have to fill all mandatory fields in the form.

- Caste Category
- Caste
- Caste Certificate No
- Date of Issue
- Issuing Authority
- Caste Certificate (Upload Document)

If the User does not have a **Barcode** on the Caste certificate, He/she has to upload the Caste certificate and enter the certificate number.

| Caste Details                                                                                    |                                                                     |
|--------------------------------------------------------------------------------------------------|---------------------------------------------------------------------|
| Do you have Caste Certificate ?* <ul> <li>Yes</li> <li>No</li> </ul> Caste Category* Required !! | Does your Certificate have a Barcode?* O Yes  No Caste* Required !! |
| Select                                                                                           | ▼Select ▼                                                           |
| Caste Certificate No* Required !!                                                                | Issuing Authority* Required !!                                      |
|                                                                                                  | Select V                                                            |
| Date of Issue* 💼 20/07/2017 👻<br>Caste Certificate*<br>Choose File No file chosen                |                                                                     |
| * Supported file type(jpeg,png,tiff & pdf).<br>* File size should be less than 256KB.            |                                                                     |

If the User has **Barcode** on certificate, enter the barcode in the application and system will validate Barcode.

| Caste Details                    |                  |                                        | -     |
|----------------------------------|------------------|----------------------------------------|-------|
| Do you have Caste Certificate ?* | ® Yes ○ No       | Does your Certificate have a Barcode?* | 🖲 Yes |
| Enter Barcode Number*            |                  | Caste Category* Required !!            |       |
|                                  | Validate Barcode | Select                                 | •     |
| Caste* Required !!               |                  | Name                                   |       |
| Select                           | •                |                                        |       |
| Issuing Authority* Required !!   |                  | Date of Issue* 💼 02/08/2017            |       |
| Select                           | •                |                                        |       |
|                                  |                  |                                        |       |

### **Permanent address Details**

Applicants have to fill all mandatory details in the form.

- Address
- District
- Village/City/Town
- Is Correspondence Address same as Permanent? (Select Yes/No radio button)
- State
- Taluka
- Pin code

| Permanent Address Details                                | -        |
|----------------------------------------------------------|----------|
| Address                                                  | State    |
| District                                                 | Taluka   |
| Village/City/Town                                        | Pin Code |
| Is Correspondence Address same as Permanent?" 🖲 Yes 🔘 No |          |

#### **Parents Details:**

The Applicant has to fill all mandatory details in the form.

#### Father's Details: If Father is Alive and salaried

- Is Father Alive? (User has to select Yes/No Radio Button)
- Father Name
- Is Salaried? (Select Yes/No from dropdown)
- Occupation (Select occupation from dropdown)

#### Mother's Details: If mother is Alive and salaried

- Is Mother Alive? (User has to select Yes/No Radio Button)
- Mother Name
- Is Salaried? (Select Yes/No from dropdown)
- Occupation (Select occupation from dropdown)

| Parent's/Guardian's Details  | -             |
|------------------------------|---------------|
| Is Father Alive?* ® Yes 🔍 No |               |
| Father Details               |               |
| Name*                        | Is Salaried?* |
| SS                           | Yes           |
| Occupation* Required !!      |               |
| Select V                     |               |
| Is Mother Alive?* ® Yes 🔍 No |               |
| Mother Details               |               |
| Name*                        | Is Salaried?* |
| n                            | Yes           |
| Occupation* Required !!      |               |
| Select V                     |               |
|                              |               |

In case, If Father and Mother are not alive then upload the mother and father Death certificates.

Fill the Guardian details and upload the proof of relationship document

- Guardian Name
- Address
- Is Salaried (Select Yes/No from dropdown)
- Proof of Relationship (Upload the document)

| Parent's/Guardian's Details                                                                                                    | -                    |
|----------------------------------------------------------------------------------------------------|----------------------|
| Is Father Alive?" O Yes O No<br>Father's Death Certificate"<br>Choose File No file chosen<br>Is Mother Alive?" Yes O No<br>Mother's Death Certificate"<br>Choose File No file chosen |                      |
| Guardian Details<br>Name*                                                                                                    | Address' Required !! |
| iva me                                                                                                    | Address Kequired !!  |
| Is Salaried?"                                                                                                    |                      |
| Yes 🔻                                                                                                    |                      |
| Proof of Relationship<br>Choose File No file chosen                                                                                                    |                      |
| Occupation' Required !!                                                                                                    |                      |
| Select V                                                                                                    |                      |

After filling the parent details, the applicant has to click on "Save & Next "button

Course Details: The applicant has to fill all the mandatory fields in the form

- Joining Year
- State
- District
- Taluka
- College Name (Select college name from dropdown)
- Course Name (Select course name from dropdown)
- University Name (Select University name from dropdown)
- Current Course Year
- Grant Type
- Course Type
- Admission Date
- Is Diploma Passed? (Select Yes/ No button)

| Course Details                 | -                                  |
|--------------------------------|------------------------------------|
| Joining Year*Select  District* | State*Select Taluka* Required !!   |
| Select                         | Select                             |
| College Name* Required !!      | Course Name* Required !!           |
| Select                         | Select •                           |
| University Name* Required !!   | Current Course Year' Required !!   |
| Select 🔻                       | Select v                           |
| Grant Type* Required !!        | Course Type* Required !!           |
| Select •                       |                                    |
| Admission Date*                | Is Diploma Passed?* 🔘 Yes 🖲 No     |
|                                | Previous Save as Draft Save & Next |

## **Education Details:**

Applicants have to fill all the mandatory fields in the form. Upload all the necessary documents. The system validates all the data.

#### SSC Details:

- Board (Select Name of the Board from dropdown)
- Oher Board
- Year of Passing
- Month
- Seat Number
- Marks obtained
- Total Marks
- SSC Marks obtained (in %)
- SSC Result
- SSC Marks certificate (Upload Document)

#### **HSC Details:**

- Board (Select Name of the Board from dropdown)
- Oher Board
- Year of Passing
- Month
- Seat Number
- Marks obtained
- Total Marks
- HSC Marks obtained (in %)
- HSC Result (Select Pass/Fail from dropdown)
- HSC Marks certificate (Upload Document)

After filling up the fields Click on **Save & Next** button to continue with the application form.

| SSC Details                                                                                                    |                                                                                                    |                                                                                                    |
|----------------------------------------------------------------------------------------------------|----------------------------------------------------------------------------------------------------|----------------------------------------------------------------------------------------------------|
| Board*                                                                                                    |                                                                                                    | ear of passing*                                                                                                    |
| CENTRAL BOARD OF SECONDARY EDUCATION                                                                                                    |                                                                                                    | 2008 •                                                                                                    |
| Month*                                                                                                    |                                                                                                    | eat No."                                                                                                    |
| March                                                                                                    | •                                                                                                    | 1212121                                                                                                    |
| Marks Obtained*                                                                                                    | _                                                                                                    |                                                                                                    |
| 122                                                                                                    |                                                                                                    | Validate                                                                                                    |
|                                                                                                    | Na                                                                                                    | ame on SSC Certificate' Required II                                                                                                    |
|                                                                                                    |                                                                                                    |                                                                                                    |
| Total Marks*                                                                                                    |                                                                                                    | SC Marks Obtained(in %)                                                                                                    |
| 122                                                                                                    |                                                                                                    | 100.00                                                                                                    |
| SSC Result*                                                                                                    |                                                                                                    |                                                                                                    |
| Pass                                                                                                    | •                                                                                                    |                                                                                                    |
| SSC Certificate                                                                                                    |                                                                                                    |                                                                                                    |
| Choose File No file chosen                                                                                                    |                                                                                                    |                                                                                                    |
|                                                                                                    |                                                                                                    |                                                                                                    |
| * Supported file type(jpeg.png.tiff & pdf).<br>* File size should be less than 256KB.                                                                                                    |                                                                                                    |                                                                                                    |
| HSC Details                                                                                                    |                                                                                                    |                                                                                                    |
| Name of Board*                                                                                                    | Ye                                                                                                    | ear of passing                                                                                                    |
| MAHARASHTRA STATE BOARD OF SECONDARY AN                                                                                                    |                                                                                                    | 2010                                                                                                    |
| Month*                                                                                                    |                                                                                                    | eat No.*                                                                                                    |
| Month*                                                                                                    |                                                                                                    | 12121                                                                                                    |
|                                                                                                    |                                                                                                    |                                                                                                    |
| Marks Obtained*                                                                                                    |                                                                                                    | Validate                                                                                                    |
| 122                                                                                                    |                                                                                                    | otal Marks'                                                                                                    |
|                                                                                                    |                                                                                                    | 122                                                                                                    |
| HSC Marks Obtained(in %)"                                                                                                    |                                                                                                    | SC Result'                                                                                                    |
| 100.00                                                                                                    |                                                                                                    | Pass ·                                                                                                    |
| HSC Certificate                                                                                                    |                                                                                                    |                                                                                                    |
| Was there any gap in previous qualification/previous<br>Graduation Details                                                                                                    | s course ye                                                                                                    | ear?' 🔍 Yes 🖲 No                                                                                                    |
| Graduation Details Academic Year Passed* Required !!                                                                                                    | Di                                                                                                    | istrict* Required II                                                                                                    |
| Graduation Details Academic Year Passed* Required !!Select                                                                                                    | • Di                                                                                                    | istrict* Required !!<br>Select •                                                                                                    |
| Graduation Details<br>Academic Year Passed* Required II<br>Select<br>Taluka* Required II                                                                                                    | • [                                                                                                    | istrict' Required   <br>Select •                                                                                                    |
| Graduation Details<br>Academic Year Passed* Required !!<br>—Select<br>Taluka* Required !!<br>—Select                                                                                                    | •<br>•<br>•                                                                                                    | istrict' Required   Select Select                                                                                                    |
| Graduation Details<br>Academic Year Passed* Required !!<br>Select<br>Taiuka* Required !!<br>Select<br>Course Name* Required !!                                                                                                    | Di<br>Co<br>Ur                                                                                                    | istrict' Required   Select Ollege Name* Required   Select niversity Name* Required                                                                                                    |
| Graduation Details<br>Academic Year Passed* Required !!<br>—Select<br>Taluka* Required !!<br>—Select                                                                                                    | Di<br>Co<br>Ur                                                                                                    | istrict' Required   Select Select                                                                                                    |
| Graduation Details<br>Academic Year Passed* Required !!<br>Select<br>Taiuka* Required !!<br>Select<br>Course Name* Required !!                                                                                                    | Di     Co     Co     Ur     Ur                                                                                                    | istrict' Required   Select Ollege Name* Required   Select niversity Name* Required                                                                                                    |
| Graduation Details<br>Academic Year Passed* Required !!<br>Select<br>Taluka* Required !!<br>Select<br>Course Name* Required !!<br>Select                                                                                                    | Di     Co     Co     Ur     Re                                                                                                    | istrict' Required   Select Nequired   Select Nequired   Select                                                                                                    |
| Graduation Details Academic Year Passed* Required IISelect Course Name* Required IISelect Year* Required II Year* Required II                                                                                                    | Di     Co     Co     Ur     Re                                                                                                    | istrict* Required IISelect                                                                                                    |
| Graduation Details Academic Year Passed' Required IISelect Course Name' Required IISelect Year' Required IISelect Year' Required IISelect                                                                                                    | Di     Co     Co     Ur     Re                                                                                                    | istrict* Required IISelect                                                                                                    |
| Graduation Details Academic Year Passed' Required IISelect Course Name' Required IISelect Year' Required IISelect Year' Required IISelect                                                                                                    | Di<br>CC<br>V<br>Ur<br>Re                                                                                                    | istrict* Required !!Select soliege Name* Required !!Select suit* Required !!Select Select Select                                                                                                    |
| Graduation Details Academic Year Passed: Required IISelect Course Name' Required IISelect Vear: Required IISelect Marks Obtained(in %b): Required IISelect Warks Obtained(in %b): Required IISelect Warks Select Warks Obtained(in %b): Required IISelect Warks Obtained(in %b): Required IISelect Warks Obtained(in %b): Required IISelect                                                                                                    | Di<br>CC<br>V<br>Ur<br>Re                                                                                                    | istrict* Required !!Select soliege Name* Required !!Select suit* Required !!Select Select Select                                                                                                    |
| Graduation Details Academic Year Passed' Required IISelect Course Name' Required IISelect Year' Required IISelect Warks Obtained(in %s)' Required II Last Year Exam Certificate Choose File No the choose                                                                                                    | Di<br>CC<br>V<br>Ur<br>Re                                                                                                    | istrict* Required !!Select soliege Name* Required !!Select suit* Required !!Select Select Select                                                                                                    |
| Graduation Details Academic Year Passed' Required II                                                                                                    | Di<br>CC<br>V<br>Ur<br>Re                                                                                                    | istrict* Required !!Select soliege Name* Required !!Select suit* Required !!Select Select Select                                                                                                    |
| Graduation Details Academic Year Passed* Required IISelect Taluka* Required IISelect Year* Required IISelect Year* Required IISelect Warks Obtained(in %b)* Required IISelect Warks Obtained(in %b)* Required IISelect Washes Obtained(in %b)* Required IISelect Washes Obtained(in %b)* Required IISelect Washes Obtained(in %b)* Required IISelect Washes Obtained(in %b)* Required IISelect Washes Obtained(in %b)* Required IISelect Washes Obtained(in %b)* Required IISelect Washes Obtained(in %b)* Required IISelect Washes Obtained(in %b)* Required IISelect Washes Obtained(in %b)* Required IISelect Washes Obtained(in %b)* Required IISelect Washes Obtained(in %b)* Required IISelect Washes Obtained(in %b)* Required IISelect                                                                                                    | Di<br>CC<br>V<br>Ur<br>Re                                                                                                    | istrict* Required !!Select soliege Name* Required !!Select suit* Required !!Select Select Select                                                                                                    |
| Graduation Details Academic Year Passed* Required IISelect Taluka* Required IISelect Vear Required IISelect Vear Required IISelect Warks Obtained(in %b)* Required IISelect Warks Obtained(in %b)* Required IISelect Vear Required IISelect Vear Required IISelect                                                                                                    | Di<br>Co<br>V<br>V<br>Re<br>s course ye                                                                                                    | istrict" Required   <br>Select •<br>ollege Name" Required   <br>Select •<br>Select •<br>sult" Required   <br>Select •<br>ear?* © Yes ® No                                                                                                    |
| Graduation Details Academic Year Passed: Required IISelect Course Name' Required IISelect Vear Required IISelect Warks Obtained(in %b)' Required IISelect Warks Obtained(in %b)' Required IISelect Warks Obtained(in %b)' Required IISelect Was there any gap in previous qualification/previour Last Year Exam CertificateSupport 16 trype]peg.png.fl & pdd. * Support 16 trype]peg.png.fl & pdd. * Start Second Second S         | Di<br>Co<br>Ur<br>Re<br>s course ye                                                                                                    | istrict* Required !!<br>Select •<br>Select •<br>niversity Name* Required !!<br>Select •<br>sult* Required !!<br>Select •<br>ear?* © Yes ® No<br>istrict* Required !!                                                                                                    |
| Graduation Details Academic Year Passed' Required IISelect Course Name' Required IISelect Vear' Required IISelect Warks Obtained(in %5)' Required IISelect Warks Obtained(in %5)' Required IISelect Was there any gap in previous qualification/previous Last Year Exam Certificate Choose File Toolse choose ' Supported the type(pag.png.tf & pdf), ' File schoolde the type(pag.png.tf & pdf), ' Supported the type(pag.png.tf & pdf), ' Supported the type(pag.png.tf & pdf), ' Supported the type(pag.png.tf & pdf), ' Supported the type(pag.png.tf & pdf), ' Supported the type(pag.png.tf & pdf), ' Supported the type(pag.png.tf & pdf), ' Supported the type(pag.png.tf & pdf), ' Supported the type(pag.png.tf & pdf), '' Supported the type(pag.png.tf & pdf), '' Supported the type(pag.tf & pdf), '' Supported the type(pag.tf & pdf), '' Supported the type(pag.tf & pdf), '' Supported the type(pag.tf & pdf), '' Supported the type(pag.tf & pdf), '' Supported the type(pag.tf & pdf), '' Supported the type(pag.tf & pdf), '' Supported the type(pag.tf & pdf), '' Supported the type(pag.tf & pdf), '' Supported the type(pag.tf & pdf), '' Supported the type(pag.tf & pdf), '' Supported the type(pag.tf & pdf), '' Supported the type(pag.tf & pdf), '' Supported the type(pag.tf & pdf), '' Supported the t | Di<br>Cc<br>V<br>V<br>Ra<br>S s course y                                                                                                    | istrict* Required !!<br>Select •<br>Select •<br>niversity Name* Required !!<br>Select •<br>ssult* Required !!<br>Select •<br>ear?* © Yes ® No<br>istrict* Required !!<br>Select •                                                                                                    |
| Graduation Details Academic Year Passed' Required IISelect Course Name' Required IISelect Year' Required IISelect Warks Obtained(in %s)' Required IISelect Narks Obtained(in %s)' Required IISelect Narks Obtained(in %s)' Required II                                                                                                    | Pintersentersenters     | istrict' Required   Select                                                                                                    |
| Graduation Details Academic Year Passed' Required II                                                                                                    | Pintersentersenters     | istrict' Required ! Select   - Select Select                                                                                                    |
| Graduation Details Academic Year Passed* Required IISelect Year* Required IISelect Year* Required IISelect Warks Obtained(in %)* Required IISelect Warks Obtained(in %)* Required IISelect Warks Obtained(in %)* Required IISelect * * * * * * * *                                                                                                    | Di Di Contra di Contra di | istrict' Required !!Select select select suit: Required !!Select ear?* Ves  No  istrict' Required !!Select ollege Name' Required !!Select niversity Name' Required !!Select niversity Name' Required !!                                                                                                    |
| Graduation Details Academic Year Passed' Required II                                                                                                    | Di Di Contra di Contra di | istrict' Required ! Select   - Select Select                                                                                                    |
| Graduation Details Academic Year Passed* Required IISelect Year* Required IISelect Year* Required IISelect Warks Obtained(in %)* Required IISelect Warks Obtained(in %)* Required IISelect Warks Obtained(in %)* Required IISelect * * * * * * * *                                                                                                    | Di Di Contra di Contra di | istrict' Required !!Select select select suit: Required !!Select ear?* Ves  No  istrict' Required !!Select ollege Name' Required !!Select niversity Name' Required !!Select niversity Name' Required !!                                                                                                    |
| Graduation Details Academic Year Passed* Required IISelect                                                                                                    | Di Co<br>Co<br>V<br>V<br>V<br>V<br>V<br>V<br>V<br>Di<br>Co<br>V<br>V<br>V<br>V<br>V<br>V<br>V<br>V<br>V<br>V<br>V<br>V<br>V<br>V<br>V<br>V<br>V<br>V                                                                                                    | strict' Required !!        Select        Select                                                                                                    |
| Graduation Details Academic Year Passed* Required IISelect Taluka* Required IISelect Year* Required IISelect Warks Obtained(in %b)* Required IISelect Warks Obtained(in %b)* Required IISelect *Supported Text Passed* Required IISelect *Supported Text Passed* Required IISelect *Supported Text Passed* Required IISelect Tatuka* Required IISelect Tatuka* Required IISelect Course Name* Required IISelect Course Name* Required IISelect Year* Required IISelect                                                                                                    | Di Co<br>Co<br>V<br>V<br>V<br>V<br>V<br>V<br>V<br>Di<br>Co<br>V<br>V<br>V<br>V<br>V<br>V<br>V<br>V<br>V<br>V<br>V<br>V<br>V<br>V<br>V<br>V<br>V<br>V                                                                                                    | strict*       Required !!        Select       •        Select       •        Select       •         suit*       Required !!        Select       •         suit*       Required !!        Select       •         ear?*       © Yes ® No         istrict*       Required !!        Select       •         output       •         suit*       Required !!        Select       •         visity Name*       Required !!        Select       •         niversity Name*       Required !!        Select       •         suit*       Required !!                                                                                                    |
| Graduation Details Academic Year Passed: Required II Select Course Name' Required II Select Year Required II Select Warks Obtained(in %b)' Required II Select Warks Obtained(in %b)' Required II Select Washer eany gap in previous qualification/previour Last Year Exam Certificate  Choose File [No lie choon * Supported file type]peg.png.ff & pdf). * Sile school & base Models Cademic Year Passed: Required II Select Taluka' Required II Select Taluka' Required II Select Year Required II Select Year Required II Select Y                                                                                                    | Di Co<br>Co<br>V<br>V<br>V<br>V<br>V<br>V<br>V<br>Di<br>Co<br>V<br>V<br>V<br>V<br>V<br>V<br>V<br>V<br>V<br>V<br>V<br>V<br>V<br>V<br>V<br>V<br>V<br>V                                                                                                    | strict*       Required !!        Select       •        Select       •        Select       •         suit*       Required !!        Select       •         suit*       Required !!        Select       •         ear?*       © Yes ® No         istrict*       Required !!        Select       •         output       •         suit*       Required !!        Select       •         visity Name*       Required !!        Select       •         niversity Name*       Required !!        Select       •         suit*       Required !!                                                                                                    |
| Graduation Details Academic Year Passed: Required II Select Course Name' Required II Select Year Required II Select Warks Obtained(in %b)' Required II  (Select Warks Obtained(in %b)' Required II  (Select Last Year Exam Certificate  Choose File Too Te obtain Choose File Too Te obtain Choose File Too Te obtain Course Name: Required II Select Taluka: Required II Select Taluka: Required II Select Year Required II Select Year Required I                                                                                                    | Di<br>CC<br>CC<br>U<br>U<br>U<br>R<br>R<br>R<br>R<br>R<br>C<br>C<br>C<br>C<br>C<br>C<br>C<br>C<br>C                                                                                                    | istrict' Required !!Select • Iliage Name' Required !!Select • sult' Required !!Select • ear?* © Yes ® No Strict' Required !!Select • Select • Selec |
| Graduation Details Academic Year Passed: Required II Select Course Name' Required II Select Year Required II Select Warks Obtained(in %b)' Required II Select Warks Obtained(in %b)' Required II Select Washer eany gap in previous qualification/previour Last Year Exam Certificate  Choose File [No lie choon * Supported file type]peg.png.ff & pdf). * Sile school & base Models Cademic Year Passed: Required II Select Taluka' Required II Select Taluka' Required II Select Year Required II Select Year Required II Select Y                                                                                                    | Di<br>CC<br>CC<br>U<br>U<br>U<br>R<br>R<br>R<br>R<br>R<br>C<br>C<br>C<br>C<br>C<br>C<br>C<br>C<br>C                                                                                                    | istrict' Required !!Select • Iliage Name' Required !!Select • sult' Required !!Select • ear?* © Yes ® No Strict' Required !!Select • Select • Selec |
| Graduation Details Academic Year Passed* Required IISelect Course Name* Required IISelect Year* Required IISelect Warks Obtained(in %)* Required IISelect *-Supported the year have 2000. *-Supported the year passed* Required II                                                                                                    | Di<br>CC<br>CC<br>U<br>U<br>U<br>R<br>R<br>R<br>R<br>R<br>C<br>C<br>C<br>C<br>C<br>C<br>C<br>C<br>C                                                                                                    | istrict' Required !!Select • Inversity Name* Required !!Select • sult' Required !!Select • ear?* © Yes ® No Strict' Required !!Select • Select • Se |
| Graduation Details Academic Year Passed* Required IISelect Course Name* Required IISelect Year* Required IISelect Warks Obtained(in %)* Required IISelect Year* Required IISelect Year* Required IISelect Year* Required IISelect Taluka* Required IISelect Taluka* Required IISelect Taluka* Required IISelect Taluka* Required IISelect Taluka* Required IISelect Taluka* Required IISelect Taluka* Required IISelect Taluka* Required IISelect Taluka* Required IISelect Taluka* Required IISelect Taluka* Required IISelect Taluka* Required IISelect Taluka* Required IISelect Warks Obtained(in %)* Required IISelect Warks Obtained(in %)* Required IISelect Warks Obtained(in %)* Required IISelect Was there any gap In previous qualification/previous Lat Year Exam Certificate Choose File No the choose                                                                                                    | Di<br>CC<br>CC<br>U<br>U<br>U<br>R<br>R<br>R<br>R<br>R<br>C<br>C<br>C<br>C<br>C<br>C<br>C<br>C<br>C                                                                                                    | istrict' Required !!Select • Inversity Name* Required !!Select • sult' Required !!Select • ear?* © Yes ® No Strict' Required !!Select • Select • Se |
| Graduation Details Academic Year Passed: Required II Select  Gourse Name: Required II Select  Year: Required II Select  Warks Obtained(in %): Required II Select  Supported lie type(peg prg. M & pdf).  *'Fe size stoudd be lies than 2666.  Ist Year Post Graduation Details Academic Year Passed: Required II Select  Taluka: Required II Select  Taluka: Required II Se                                                                                                    | Di<br>CC<br>CC<br>U<br>U<br>U<br>R<br>R<br>R<br>R<br>R<br>C<br>C<br>C<br>C<br>C<br>C<br>C<br>C<br>C                                                                                                    | istrict' Required !!Select • Inversity Name* Required !!Select • sult' Required !!Select • ear?* © Yes ® No Strict' Required !!Select • Select • Se |
| Graduation Details Academic Year Passed: Required II Select Course Name' Required II Select Year Required II Select Warks Obtained(in %b)' Required II Select Warks Obtained(in %b)' Required II Select Year Exam Certificate Select Year Required II Select Year Required II                                                                                                    | Di<br>CC<br>CC<br>U<br>U<br>U<br>R<br>R<br>R<br>R<br>R<br>C<br>C<br>C<br>C<br>C<br>C<br>C<br>C<br>C                                                                                                    | istrict' Required !!Select • Inversity Name* Required !!Select • sult' Required !!Select • ear?* © Yes ® No Strict' Required !!Select • Select • Se |
| Graduation Details Academic Year Passed: Required II Select  Gourse Name: Required II Select  Year: Required II Select  Warks Obtained(in %): Required II Select  Supported lie type(peg prg. M & pdf).  *'Fe size stoudd be lies than 2666.  Ist Year Post Graduation Details Academic Year Passed: Required II Select  Taluka: Required II Select  Taluka: Required II Se                                                                                                    | Di<br>CC<br>CC<br>U<br>U<br>U<br>R<br>R<br>R<br>R<br>R<br>C<br>C<br>C<br>C<br>C<br>C<br>C<br>C<br>C                                                                                                    | istrict' Required !!Select • Inversity Name* Required !!Select • sult' Required !!Select • ear?* © Yes ® No Strict' Required !!Select • Select • Se |

#### Submission/Declaration Page:

If the Applicant missed to fill mandatory fields, the system will not allow the User to submit the application.

The applicant has to give self-declaration about the details provided against the scheme is true and valid.

Click on Check box and submit the application.

| Submission –                                                                                                    |
|----------------------------------------------------------------------------------------------------|
| ■ I / We agree to the terms and conditions of this scholarship. All information given in this application is valid to best of my knowledge. I /We am /are punishable with penalties / punishments if any of the above mentioned details is false as per the Indian Penal Code, 199 and 200. The decision given by the competent authority will be final and will be accepted by me. If any surplus amount is received from the scholarship due to any reasons, then I / We will return the amount at the earliest. I / We will be responsible for taking action against me / my child against falsehood. I / We promise that we will take the scholarship / education fees as per the terms and conditions of the concerned scheme. All the documents that I have linked to the application have been received from them. I hereby certify that the information provided is true and they are not false or fake. I am fully responsible for the false or fake surveillance of the attached documents, and I am fully aware that I will be entitled to the penalty imposed by the Indian Penal Code, 199 and 200. |
| Submit                                                                                                    |

After clicking on the Submission, the system generates application ID: e.g. POSAK034170000000079. The alert message will be displayed.

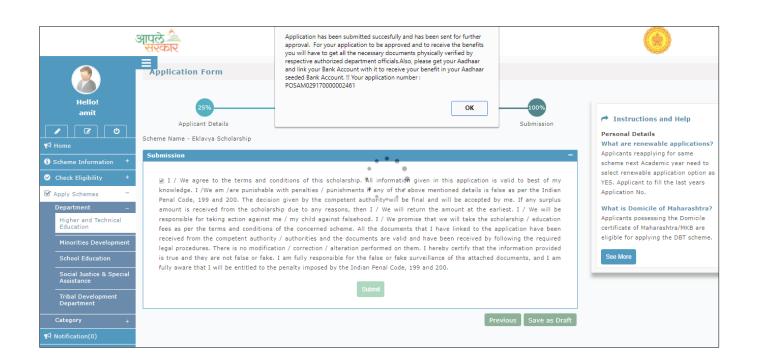